# **GUIDA ALL'EROGAZIONE DELLE AGEVOLAZIONI E ALLA REALIZZAZIONE DEI PIANI DI INVESTIMENTO**

# **LINEE GUIDA PER I BENEFICIARI MISURA DI SOSTEGNO ALLE MPI CAMPANE ATTRAVERSO IL "FONDO REGIONALE PER LA CRESCITA CAMPANIA – FRC"**

*POR CAMPANIA FESR 2014-2020 Asse Prioritario III - Competitività del sistema produttivo*

*Obiettivo Specifico 3.1 - Rilancio della propensione agli investimenti del sistema produttivo*

*Azione 3.1.1 - Aiuti per investimenti in macchinari, impianti e beni intangibili e accompagnamento dei processi di riorganizzazione e ristrutturazione aziendale*

*CUP B29J21029510009 - BURC n. 118 del 27/12/2021*

*di cui alla D.G.R. n. 311/2021 e 525/2021*

Tale guida intende riepilogare le modalità di esecuzione delle fasi successive alla valutazione delle domande di accesso alle agevolazioni. In riferimento a quanto previsto dall'Avviso relativo alla MISURA DI SOSTEGNO ALLE MPI CAMPANE ATTRAVERSO IL "FONDO REGIONALE PER LA CRESCITA CAMPANIA – FRC".

# **1. STIPULA CONTRATTO DI AGEVOLAZIONE**

A conclusione della fase di istruttoria e valutazione, Sviluppo Campania S.p.A., per le Domande ammesse alle agevolazioni, procede ad adottare appositi Decreti di ammissione, pubblicati sul proprio sito internet, e ad inviare ai beneficiari, mediante PEC, la relativa Comunicazione di ammissione.

I beneficiari ammessi alle agevolazioni sottoscriveranno un "*Contratto di Agevolazione*" con Sviluppo Campania S.p.A. che disciplinerà gli obblighi contrattuali delle parti.

La stipula del contratto viene subordinata, secondo quanto previsto dall'art. 13 dell'Avviso, alla verifica dei seguenti punti:

- **DURC** *disciplinato dall'articolo 6 del Regolamento Attuativo del Codice Appalti (Dpr 207/2010)***;**
- **Certificato di regolarità contributiva per i professionisti non iscritti all'INPS** *regolata dall'articolo 90, commi 6 e 7, del Codice Appalti (D.Lgs. 163/2006)***;**
- Registrazione sul **Registro Nazionale degli Aiuti**;

**ATTENZIONE:** Per quanto riguarda il controllo della regolarità contributiva per taluni professionisti (ad esempio coloro che risultino iscritti e versano i propri contributi a **INARCASSA**) sarà necessario richiedere il *certificato di regolarità contributiva* utilizzando sul sito <https://www.inarcassa.it/popso/durc-stap/> attraverso la propria pec registrata presso l'indice delle Pubbliche Amministrazioni [\(www.indicepa.gov.it\)](http://www.indicepa.gov.it/), per le società tra professionisti bisognerà inviare tramite pec la richiesta del certificato di regolarità all'indirizzo [protocollo@pec.inarcassa.org.](mailto:protocollo@pec.inarcassa.org)

Solo a seguito dell'esito positivo di tale verifica Sviluppo Campania provvederà ad inviare, mediante PEC, il Contratto di agevolazione al beneficiario. Il Contratto deve essere sottoscritto digitalmente dal titolare/legale rappresentante ed inviato, a mezzo PEC, a Sviluppo Campania, entro il termine di *10 giorni*.

Ai fini di tale termine fa fede la data di invio della PEC da parte di Sviluppo Campania contenente il Contratto da sottoscrivere.

La mancata sottoscrizione del *Contratto di agevolazione* secondo le modalità ed i tempi previsti determina la decadenza, con conseguente revoca, delle agevolazioni concesse, ai sensi della Legge n. 241/90.

*Entro 30 giorni* dalla sottoscrizione del Contratto di agevolazione il Beneficiario ha l'obbligo di inviare apposita Richiesta di erogazione dell'Agevolazione a titolo di 100% Anticipazione di cui all'articolo 14 dell'Avviso.

Il mancato invio della Richiesta di erogazione dell'anticipazione, entro 30 giorni dalla sottoscrizione del Contratto di agevolazione, determina la decadenza, con conseguente revoca delle agevolazioni concesse, ai sensi della Legge n. 241/90.

## **2. CRONOPROGRAMMA DI ATTUAZIONE DEL PROGRAMMA DI SPESA**

Dalla comunicazione di Ammissione alle Agevolazioni e quindi dalla firma del Contratto di Agevolazione scattano una serie di scadenze e obbligazioni per il beneficiario necessarie al proseguo dell'iter di attuazione del programma di spesa ammesso.

Il beneficiario è tenuto ad osservare i seguenti termini:

- ➢ *entro 30 giorni* dalla firma del Contratto di agevolazione, presentare la Richiesta di erogazione dell'anticipazione di cui all'articolo 14 dell'Avviso;
- ➢ *entro 6 mesi* dalla data di erogazione della anticipazione, presentare la richiesta di I SAP di cui all'articolo 15 dell'Avviso;
- ➢ *entro 12 mesi* dalla data di erogazione della anticipazione, completare il programma di spesa ammesso e presentare la richiesta di II SAP o SAP Unico di cui all'articolo 15 dell'Avviso;
- ➢ *entro 45 giorni* dalla autorizzazione di disimpegno delle somme relative al II SAP o SAP Unico, inviata da Sviluppo Campania alla Banca, trasmettere mediante PEC, a Sviluppo Campania la relativa rendicontazione.

A tal proposito si riporta schematicamente il cronoprogramma di attuazione del programma di spesa che comporta il rispetto di una serie di scadenze per le obbligazioni assunte dai beneficiari:

**Cronoprogramma Realizzazione Investimento** 

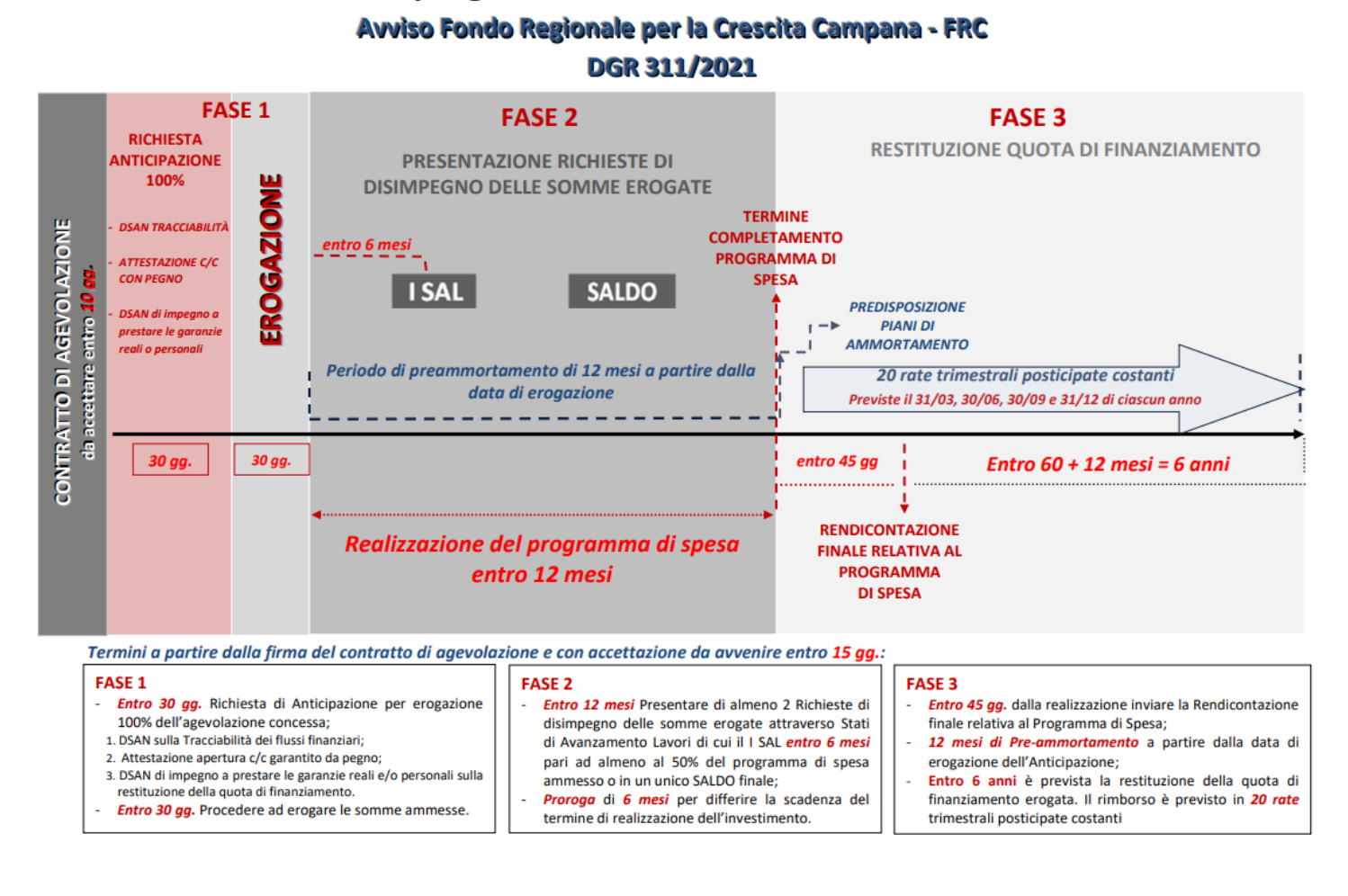

Il beneficiario è tenuto a completare il programma di spesa entro il termine massimo di **12 mesi** dalla data di erogazione dell'anticipazione.

Il beneficiario può richiedere un'*unica proroga* per il differimento della scadenza relativa al completamento del programma di spesa, per un tempo massimo di *6 mesi*. La Richiesta di Proroga **(Allegato 11)** deve essere adeguatamente motivata e inviata, a mezzo PEC, e autorizzata da Sviluppo Campania. Si precisa che, l'eventuale autorizzazione alla proroga da parte di Sviluppo Campania modificherà solo i tempi di realizzazione dell'intervento, mentre i termini per l'avvio del piano di ammortamento decorreranno comunque secondo quanto prescritto all'articolo 9 dell'Avviso.

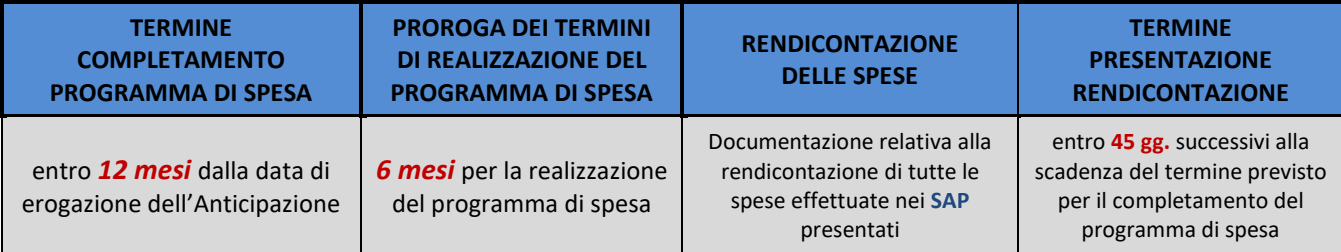

# **3. EROGAZIONE DELL'AGEVOLAZIONE IN ANTICIPAZIONE 100%**

L'erogazione delle agevolazioni avviene, su richiesta del beneficiario a Sviluppo Campania, a titolo di anticipazione e in un'unica soluzione, esclusivamente su un conto corrente vincolato e regolato da apposita Convenzione, per un importo pari al 100% del programma di spesa ammesso, così suddiviso:

- ➢ *50% delle spese ammissibili a titolo di contributo a fondo perduto*;
- ➢ *50% delle spese ammissibili a titolo di finanziamento a tasso agevolato*.

La Richiesta di erogazione deve essere inviata *entro 30 giorni* dalla sottoscrizione del Contratto di agevolazione. Tale termine decorre dalla data di invio, da parte dei beneficiari, della PEC contenente il Contratto di agevolazione sottoscritto dal titolare/legale rappresentante dell'impresa beneficiaria.

La *Richiesta di erogazione dell'anticipazione* **(Allegato 1)** deve essere presentata mediante apposita modulistica reperibile sul sito di Sviluppo Campania, inviata *esclusivamente* con accesso alla piattaforma informatica SID [www.bandi.sviluppocampania.it](http://www.bandi.sviluppocampania.it/) e corredata dalla seguente documentazione:

- **1.** *Attestazione bancaria* riportante le coordinate bancarie del conto corrente vincolato contenente anche la previsione che tale conto non potrà essere in alcun modo oggetto di modificazioni senza il preventivo consenso di Sviluppo Campania e della Banca e la documentazione per la regolarizzazione del c/c vincolato corredata dai seguenti documenti:
	- *a) Copia del Mandato irrevocabile di pagamento dei fornitori* in favore della Banca presso la quale è stato aperto il suddetto Conto (secondo il *modello all. A* previsto nella convenzione);
	- *b) Proposta irrevocabile di costituzione di pegno regolare del credito futuro*, in favore di Sviluppo Campania medesima, del saldo attivo che, all'esito dell'erogazione, esisterà su detto conto corrente, pari all'importo delle agevolazioni ammesse come da Decreto di ammissione (secondo il *modello all. C* previsto nella convenzione);
- *2. Dichiarazione di impegno a prestare le garanzie reali e/o personali*, nei modi e nelle forme previste dalla normativa vigente, a tutela della restituzione della quota di finanziamento ottenuta **(Allegato 2);**
- *3. Dichiarazione sostitutiva relativa alla tracciabilità dei flussi finanziari* **(Allegato 3).**

**ATTENZIONE:** *Gli allegati 1, 2, 3 con anche la Proposta irrevocabile di costituzione di pegno sono generati in automatico dalla piattaforma (auto compilati con tutte le informazioni necessarie) e sono gli unici che devono essere firmati digitalmente e allegati in piattaforma per completare la richiesta di erogazione da inviare.*

Il mancato invio della Richiesta di erogazione dell'anticipazione, entro 30 giorni dalla sottoscrizione del Contratto di agevolazione, determina la decadenza, con conseguente revoca delle agevolazioni concesse, ai sensi della Legge n. 241/90.

# **4. CONTO CORRENTE VINCOLATO**

Il beneficiario è tenuto ad aprire un conto corrente vincolato, così come regolato dalla convenzione, conferendo alla banca prescelta mandato irrevocabile di pagamento dei fornitori dei beni di investimento agevolati, assicurando la disponibilità sul medesimo conto delle risorse finanziarie di propria competenza (*quota IVA corrispondente*), necessarie ai fini della presentazione delle richieste **SAP** a valere su titoli di spesa non ancora quietanzati.

Il saldo attivo di tale conto corrente sarà costituito in *pegno regolare* in favore di Sviluppo Campania a garanzia delle obbligazioni del facere previste dall'Avviso.

Il Beneficiario per poter accendere un c/c vincolato dovrà trasmettere alla *Banca* (presso la quale intrattiene il predetto rapporto di conto corrente garantito da pegno regolare, in favore di Sviluppo Campania medesima):

- **1.** *Copia del decreto di ammissione alle Agevolazioni*;
- **2.** *Mandato irrevocabile di pagamento dei fornitori* in favore della Banca presso la quale è stato aperto il suddetto Conto (secondo il *modello all. A* previsto nella convenzione);

allo stesso tempo dovrà trasmettere a *Sviluppo Campania* per consentire il perfezionamento dell'apertura del c/c vincolato:

- **3.** *Proposta irrevocabile di costituzione di pegno regolare del credito futuro*, in favore di Sviluppo Campania medesima, del saldo attivo che, all'esito dell'erogazione, esisterà su detto conto corrente, pari all'importo delle agevolazioni ammesse come da Decreto di ammissione trasmesso *esclusivamente con firma digitale* (secondo il *modello all. C* previsto nella convenzione);
- **4.** *Copia del mandato irrevocabile di pagamento dei fornitori* in favore della Banca presso la quale è stato aperto il suddetto Conto (secondo il *modello all. A* previsto nella convenzione).

Il perfezionamento della *Proposta irrevocabile di costituzione di pegno regolare di credito* avverrà solo quanto *Sviluppo Campania* provvederà a trasmettere alla Banca, a mezzo pec, debitamente firmata la seguente documentazione:

- **a)** *Mandato irrevocabile alla Banca ai fini della custodia anche nel suo interesse del saldo attivo* (*costituito in pegno*) *del Conto Vincolato* (secondo il *modello all. A-bis* previsto nella convenzione);
- **b)** *Atto costitutivo di pegno regolare del credito futuro*, firmato dal beneficiario e controfirmato da Sviluppo Campania (secondo il *modello all. C* previsto nella convenzione).

Il pegno regolare sul suddetto conto corrente è costituito attraverso un apposito atto redatto dal beneficiario (secondo il *modello all. C* previsto nella convenzione) a garanzia del credito eventualmente vantato da Sviluppo Campania a titolo di restituzione dell'intera somma erogata, nel caso in cui il beneficiario non realizzi gli investimenti in conformità al progetto approvato e nei tempi e modalità previsti dal presente Avviso.

L'atto costitutivo di pegno regolare ha dunque ad oggetto il credito del beneficiario/correntista nei confronti della Banca.

Con il medesimo atto di pegno, la Banca medesima sarà costituita depositaria e custode delle somme erogate che potranno essere disimpegnate in favore del beneficiario della agevolazione solo ed esclusivamente a seguito di istruzioni di Sviluppo Campania.

Sviluppo Campania consentirà il disimpegno graduale delle somme erogate in modo proporzionale alla presentazione, verifica ed approvazione degli Stati avanzamento progetto. A seguito del totale disimpegno delle somme anticipate sul conto corrente, il pegno si estinguerà anticipatamente, fermo restando le garanzie a restituzione del finanziamento.

Le modalità di funzionamento del conto corrente vincolato, regolamentate dalla *Convenzione visionabile* sul sito di Sviluppo Campania e su quello dell'ABI al seguente link

[https://www.abi.it/Pagine/Mercati/Crediti/Iniziative-sul-territorio/Campania/Programma-Operativo-](https://www.abi.it/Pagine/Mercati/Crediti/Iniziative-sul-territorio/Campania/Programma-Operativo-Regionale-2014-%E2%80%93-2020.aspx)[Regionale-2014-%E2%80%93-2020.aspx,](https://www.abi.it/Pagine/Mercati/Crediti/Iniziative-sul-territorio/Campania/Programma-Operativo-Regionale-2014-%E2%80%93-2020.aspx) prevede i seguenti requisiti:

- a. deve riportare, nella sua intestazione, il numero di delibera di ammissione all'agevolazione;
- b. devono transitare tutte le risorse, in entrata e in uscita, necessarie per la realizzazione del programma di investimento ammesso;
- c. è regolato secondo la contrattualistica in uso presso la Banca prescelta movimentabile solo attraverso disposizioni di bonifico bancario e di Sepa Credit Tranfer;
- d. è costituito da apposito pegno regolare come da atto costitutivo debitamente sottoscritto.

A seguito dell'invio degli stati di avanzamento progetto (SAP) da parte del Beneficiario, Sviluppo Campania, una volta effettuate le verifiche di cui all'art. 15 dell'Avviso e accertata la disponibilità sul Conto Vincolato delle somme corrispondenti all'importo dell'IVA relativa ai beni oggetto del SAP presentato, procede a disimpegnare l'importo dell'agevolazione già anticipata sul conto corrente vincolato corrispondente al totale dell'imponibile (o del totale della fattura in caso di Iva indetraibile) delle fatture presentate e contestualmente invia alla Banca la seguente documentazione:

- ➢ *Nulla-osta a procedere da parte di Sviluppo Campania alla Banca per il pagamento dei fornitori*;
- ➢ *Elenco dei fornitori che dovrà contenere l'importo delle fatture e delle quote di agevolazione necessarie per effettuare i pagamenti, nonché l'indicazione degli IBAN dei fornitori*;

La Banca dispone il bonifico o un SEPA Credit Transfer in favore del fornitore sull'IBAN indicato dal beneficiario entro massimo 3 (tre) giorni lavorativi dal giorno in cui Sviluppo Campania eroga la quota di agevolazione sul conto corrente vincolato.

Successivamente la Banca dà comunicazione delle avvenute disposizioni al Beneficiario e a Sviluppo Campania a mezzo pec.

Il Conto Vincolato verrà utilizzato esclusivamente per la fase di realizzazione del programma di spesa.

# **5. PRESENTAZIONE ATTO DI QUIETANZA A SALDO e PIANO DI AMMORTAMENTO (***post erogazione anticipazione***)**

Successivamente all'erogazione dell'anticipazione il Beneficiario è tenuto a sottoscrivere un apposito atto di quietanza a saldo che rappresenta parte integrante del contratto di agevolazione.

L'Atto di quietanza a saldo che verrà stipulato successivamente all'erogazione dell'agevolazione da parte di Sviluppo Campania prevederà, una volta sottoscritto da entrambi le parti, in allegato il Piano di Ammortamento. *I Beneficiari riceveranno a mezzo pec entrambi i documenti e dovranno restituirli a mezzo pec controfirmati per accettazione.*

Sono concessi 12 (dodici) mesi di differimento, decorrenti dalla data di erogazione dell'anticipazione del Finanziamento. Durante il periodo di differimento, il Soggetto Beneficiario non verserà alcuna rata e il termine della prima rata del piano di ammortamento è fissato alla fine del primo trimestre successivo alla scadenza del periodo di differimento.

Il versamento degli importi delle rate di ammortamento del Finanziamento sarà effettuato dal Soggetto Beneficiario tramite bonifico bancario con accredito sul conto corrente avente le seguenti coordinate: IBAN IT79F0306903496100000013100 intestato a SVILUPPO CAMPANIA e con la seguente causale: "Fondo Regionale Crescita rata N. \_\_\_\_\_\_ protocollo n. «Numero\_Protocollo - Denominazione»".

Tutte le specifiche relative alla restituzione del Finanziamento si fa riferimento a quanto previsto dall'Avviso e dal Contratto di Agevolazione stipulato.

## **6. PRESENTAZIONE STATI DI AVANZAMENTO PROGETTI (SAP)**

Le somme erogate a titolo di anticipazione, saranno disimpegnate a seguito di presentazione di apposite Richieste corrispondenti a *Stati di Avanzamento Progetto (SAP)*, **previa verifica delle informazioni e dichiarazioni rese nella Domanda di Agevolazione** (*vedi par. 3.5 Capitolo II*) come riportato dall'art. 15 dell'Avviso.

I beneficiari possono presentare fino a un massimo di 2 SAP*,* secondo le seguenti modalità:

- ➢ **I SAP** per un importo non inferiore al *50%* del programma di spesa ammesso, entro *6 mesi* dalla data di erogazione della anticipazione;
- ➢ **II SAP** (o *SALDO*) per l'importo residuo dell'investimento complessivo ammesso entro il termine massimo di *12 mesi* dalla data di erogazione dell'anticipazione.

E' consentita la possibilità di presentare un'unica Richiesta di SAP Unico, entro il termine massimo di *12 mesi dalla data di erogazione dell'anticipazione*.

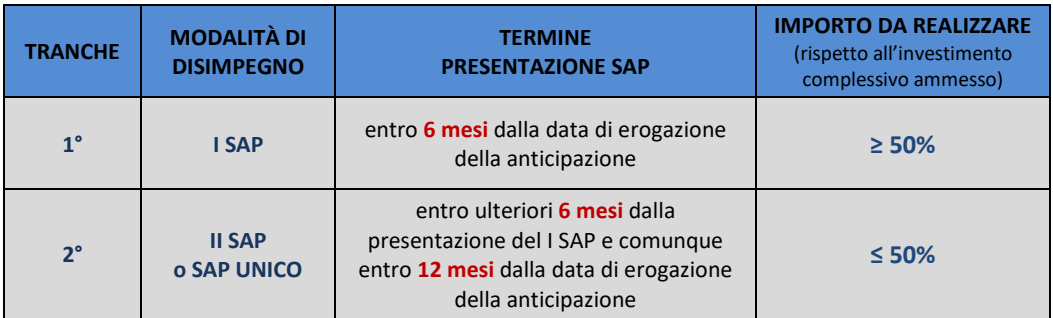

Ciascun SAP dovrà essere accompagnato dal dettaglio delle spese ammissibili per le quali il beneficiario chiede il disimpegno e da idonea documentazione, che dovrà essere verificata ed approvata da Sviluppo Campania. In particolare, *il Beneficiario presenterà fatture non quietanzate e Sviluppo Campania autorizzerà la Banca, mediante apposita comunicazione, a disimpegnare le somme in misura pari agli importi delle fatture presentate e ritenute ammissibili*.

**ATTENZIONE:** Nei casi particolari di necessità di inizio dell'investimento tra la data di presentazione della domanda e la firma del contratto di Agevolazione sarà indispensabile procedere con il pagamento della

fattura, riportanti la dicitura di annullamento, a mezzo *bonifico bancario (o Ri.Ba.) effettuato*  esclusivamente da un c/c aziendale o del titolare in caso di professionista. Nella presentazione del SAP bisognerà presentare la fattura, la copia del bonifico bancario e la dichiarazione di quietanza liberatoria del fornitore. Si specifica comunque che *tale modalità di pagamento deve essere un'eccezione e adeguatamente motivata.* In caso di inammissibilità della domanda è chiaro che tali spese rimangono a carico dell'impresa.

L'importo delle fatture di cui Sviluppo Campania autorizzerà il pagamento sarà considerato al netto dell'I.V.A., che resta a carico definitivo del beneficiario, che dovrà provvedere preliminarmente al versamento in conto dei relativi importi (ad eccezione se l'Iva è indetraibile) perché vi sia provvista sufficiente al pagamento di tutte le fatture autorizzate.

Le fatture oggetto delle agevolazioni dovranno riportare in modo indelebile la seguente dicitura:

## "*POR Campania FESR 2014-2020 Asse III - Obiettivo Specifico 3.1 - Azione 3.1.1 AGEVOLAZIONI ALLE IMPRESE CAMPANE FONDO REGIONALE PER LA CRESCITA CAMPANIA CUP B29J21029510009*"

In caso di *fattura elettronica*, sarà necessario richiedere al fornitore di inserire nella descrizione della fornitura la dicitura di annullamento a seconda dell'avviso.

In caso di *fattura elettronica già emessa* bisognerà inviare contemporaneamente alla fattura in formato xml anche una dichiarazione cosi come prevista da apposito modello (*Allegato 8*).

Si fa presente che l'art. 8 dell'Avviso prevede che i beni e servizi oggetto del programma di spesa devono essere acquistati da terzi estranei al Beneficiario.

Nello specifico:

- *a. l'impresa beneficiaria e i fornitori non devono avere alcun tipo di partecipazione reciproca a livello societario;*
- *b. non possono essere agevolati beni e servizi forniti da soci, amministratori, dipendenti dell'impresa proponente o loro prossimi congiunti3 nonché da società nella cui compagine e/o nel cui organo amministrativo siano presenti soci, amministratori, dipendenti dell'impresa proponente o loro prossimi congiunti. A tal fine, in sede di presentazione SAP di cui all'articolo 15, il beneficiario produce una specifica dichiarazione resa ai sensi e per gli effetti degli artt. 47 e 76 del D.P.R. n. 445 del 28 dicembre 2000;*
- *c. non possono, altresì, essere agevolati i beni e i servizi oggetto di compravendita tra due imprese che siano e/o si siano trovate - nei 12 mesi precedenti la presentazione della domanda di partecipazione al presente Avviso - nelle condizioni di essere considerate facenti parte di un medesimo gruppo societario tra loro (rapporto controllante/controllata o "collegate" ex art. 2359 del codice civile) o siano entrambe partecipate, anche cumulativamente o per via indiretta, per almeno il 25%, da medesimi altri soggetti.*

Inoltre prevede le spese che *non saranno considerate ammissibili*, in particolare:

- **1.** sostenute prima della presentazione della domanda e oltre la conclusione del progetto;
- **2.** non intestate al soggetto beneficiario delle agevolazioni e/o non sostenute dallo stesso;
- **3.** relative a fatture di importo imponibile inferiore ad 500,00 Euro;
- **4.** relative all'I.V.A., qualora recuperabile;
- **5.** relative a beni usati;
- **6.** per automezzi, anche se immatricolati come autocarro, che non siano strettamente funzionali all'esercizio dell'attività e ad uso esclusivo dell'intervento oggetto delle agevolazioni;
- **7.** per l'acquisto di telefoni cellulari, smartphone, etc.;
- **8.** di funzionamento e di gestione dell'attività canoni, locazioni e fitti, spese di energia, spese telefoniche, prestazioni professionali amministrativo-contabili, cassetta pronto soccorso, etc.;
- **9.** relative a software di base (pacchetto office, contabilità, gestione personale, etc);
- **10.** per opere di impiantistica non connesse alla installazione degli impianti, macchinari e attrezzature oggetto dell'agevolazione;
- **11.** per interventi di manutenzione ordinaria non soggetti al rilascio della dichiarazione di conformità dell'impianto da parte dell'impresa installatrice;
- **12.** che non sono direttamente imputabili e pertinenti all'intervento oggetto delle agevolazioni e che non sono riconducibili a una categoria di spesa prevista dall'Avviso;
- **13.** che non sono state effettivamente sostenute e/o non sono comprovate da fatture quietanzate o da documenti contabili aventi forza probatoria equivalente;
- **14.** che non sono sostenute da documentazione conforme alla normativa fiscale, contabile e civilistica vigente;
- **15.** per le quali è venuto meno il principio della tracciabilità, ovvero spese per le quali i pagamenti non sono stati effettuati mediante bonifico bancario/postale. Non sono pertanto ammessi pagamenti per contanti o compensazioni;
- **16.** per interessi debitori ed altri oneri finanziari (ad eccezione di quanto indicato all'articolo 7, punto e));
- **17.** notarili e relative ad imposte, tasse, oneri previdenziali ed assistenziali;
- **18.** per gli aggi (oneri esattoriali o di riscossione e per le perdite su cambio di valuta);
- **19.** del personale e di viaggio;
- **20.** per il mantenimento di brevetti e di altri diritti di proprietà industriale già detenuti dai beneficiari;
- **21.** per l'acquisto di terreni e/o beni immobili;
- **22.** relative ad ammende, penali e controversie legali;
- **23.** già coperte da altre agevolazioni pubbliche;
- **24.** di pubblicità;
- **25.** per la divulgazione e pubblicizzazione di obblighi discendenti dal presente Avviso;
- **26.** forfettarie, di avviamento, relative a scorte;
- **27.** relative ai beni acquisiti con il sistema della locazione finanziaria, del leasing e del leaseback;
- **28.** per il contratto di affiliazione commerciale (franchising);
- **29.** per lavori realizzati in economia diretta o per conto proprio, senza l'intervento di un'impresa esecutrice;
- **30.** relative ai beni acquisiti con la formula del contratto "chiavi in mano".

Le suddette Richieste (**I SAP e II SAP**) devono essere presentate mediante apposita modulistica, esclusivamente a mezzo PEC, corredate dalla seguente documentazione:

## **1° STATO AVANZAMENTO PROGETTO**

*"Richiesta disimpegno fondi 1° SAP per un importo non inferiore al 50% del programma di spesa ammesso, entro 6 mesi dalla data di erogazione della anticipazione"*

- Richiesta disimpegno fondi **1° SAP** (**Allegato 4\_I SAP**) con dettaglio spese realizzate;
- Documentazione di spesa (fatture) non quietanzate relativa ai beni oggetto del presente SAP con una descrizione dettagliata dei beni/servizi – in caso di *fattura elettronica* sarà necessario inviare il documento sia in formato xml che in copia in formato pdf (derivante da una trasformazione dal formato xml a pdf non modificabile);
- Estratto conto che attesti la presenza sul *conto corrente vincolato* di una disponibilità finanziaria corrispondente all'importo della quota a carico del beneficiario e dell'IVA relativa ai beni oggetto del presente SAP;
- Dichiarazione attestante che i beni materiali e immateriali di cui all'Allegato A e Allegato B della L.232/2016 sono conformi – *solo per i Beneficiari che hanno scelto la linea di intervento Digitalizzazione e Industria 4.0* (**Allegato 9**);
- Dichiarazione del fornitore attestante il requisito "*nuovo di fabbrica*" per i beni oggetto del programma di investimento (**Allegato 5**);
- Elenco dei fornitori, riportante gli estremi della fornitura e le coordinate bancarie del fornitore (IBAN) (secondo il *modello all. B* previsto nella convenzione ABI-Sviluppo Campania);
- Dichiarazione del fornitore con indicazione delle proprie coordinate bancarie (è possibile riportare le stesse anche all'interno della singola fattura) (**Allegato 7**);
- Titolo di disponibilità della sede operativa oggetto dell'intervento di cui all'art. 5 dell'Avviso;
- Garanzie reali e/o personali di cui all'art. 16, nei modi e nelle forme previste dalla normativa vigente, a tutela della restituzione della quota di finanziamento ottenuta;
- Copia delle dichiarazioni dei Redditi e/o Dichiarazione Iva e/o Dichiarazioni IRAP presentate, corredate dalle relative ricevute di deposito, relative ai dati indicati in domanda;
- Certificato inizio attività e apertura P.IVA per i professionisti;
- Fatture già quietanzate con copia del bonifico bancario e quietanza liberatoria del fornitore (**Allegato 6**) (*eventuale solo in caso di anticipazione delle spese del beneficiario da c/c aziendale*);
- Eventuale ulteriore documentazione necessaria alla verifica dei dati dichiarati dal beneficiario

# **2° STATO AVANZAMENTO PROGETTO o SALDO**

*"Richiesta disimpegno fondi 2° SAP (o Saldo) per l'importo residuo dell'investimento complessivo ammesso entro il termine massimo di 12 mesi dalla data di erogazione dell'anticipazione"*

- Richiesta disimpegno fondi **2° SAP** (*allegato 4\_II SAP*) con dettaglio spese realizzate;
- Documentazione di spesa (fatture) non quietanzate relativa ai beni oggetto del presente SAP con una descrizione dettagliata dei beni/servizi – in caso di *fattura elettronica* sarà necessario inviare il documento sia in formato xml che in copia in formato pdf (derivante da una trasformazione dal formato xml a pdf non modificabile);
- Estratto conto che attesti la presenza sul *conto corrente vincolato* di una disponibilità finanziaria corrispondente all'importo della quota a carico del beneficiario e dell'IVA relativa ai beni oggetto del presente SAP;
- Dichiarazione attestante che i beni materiali e immateriali di cui all'Allegato A e Allegato B della L.232/2016 sono conformi – *solo per i Beneficiari che hanno scelto la linea di intervento Digitalizzazione e Industria 4.0* (**Allegato 9**);
- Dichiarazione del fornitore attestante il requisito "*nuovo di fabbrica*" per i beni oggetto del programma di investimento (**Allegato 5**);
- Elenco dei fornitori, riportante gli estremi della fornitura e le coordinate bancarie del fornitore (IBAN) (secondo il *modello all. B* previsto nella convenzione ABI-Sviluppo Campania);
- Dichiarazione del fornitore con indicazione delle proprie coordinate bancarie (è possibile riportare le stesse anche all'interno della singola fattura) (**Allegato 7**);
- Fatture già quietanzate con copia del bonifico bancario e quietanza liberatoria del fornitore (**Allegato 6**) (*eventuale solo in caso di anticipazione delle spese del beneficiario da c/c aziendale*);

I beneficiari potranno inviare gli stati di Avanzamento progetto (SAP) a mezzo apposita piattaforma informatica S.l.D. (Sistema lnformativo Dipartimentale) collegandosi all'indirizzo [http://sid2017.sviluppocampania.it](http://sid2017.sviluppocampania.it/) che consentirà la possibilità di compilare online la richiesta disimpegno fondi SAP e allegare quindi tutta la documentazione sopra elencata.

# **7. GARANZIE PER IL FINANZIAMENTO**

Al fine della stipula contrattuale viene fornita apposita dichiarazione di impegno a prestare le garanzie reali o personali corrispondente alla quota di finanziamento ottenuta, maggiorata dei relativi oneri accessori secondo apposito modello (**Allegato 2**).

A garanzia del finanziamento erogato, il beneficiario deve presentare garanzie reali e/o personali di importo pari alla quota del finanziamento ammesso, nei modi e nei termini previsti dalla normativa vigente. Qualora il beneficiario intenda prestare garanzie reali in misura inferiore a quella prevista, lo stesso sarà tenuto a prestare ulteriori garanzie di natura personale nella misura residua e fino al raggiungimento della percentuale ivi prevista. Tali garanzie dovranno essere presentate all'atto della richiesta di SAP.

In alternativa, ovvero in concorso, con le garanzie reali, il beneficiario potrà procurare in favore di Sviluppo Campania *fideiussioni bancarie*, *rilasciate da Intermediari finanziari e/o Consorzi di garanzia collettiva dei fidi*, (di cui ex art. 106 del TUB c.d. (ALBO UNICO) post modifiche introdotte dal D.Lgs. 141/2010) ovvero *polizze assicurative* emesse da *Compagnie di Assicurazione* autorizzate all'esercizio del ramo cauzioni ai sensi del Codice delle Assicurazioni private di cui al D.Lgs. 07/09/2005 n. 209, abilitate e iscritte all'IVASS, ovvero, infine, fideiussioni specifiche personali di terzi il cui patrimonio presenti una garanzia generica idonea (art. 2740 c.c.) e che tale risulti dalla documentazione consegnata dal beneficiario a Sviluppo Campania." Nel caso di presentazione di apposite Fideiussioni bisognerà tener presente che la stessa dovrà configurandosi come "*Contratto autonomo di garanzia*", utilizzando gli appositi modelli previsti.

Le garanzie reali e/o personali garantiranno l'intero importo erogato a titolo di finanziamento, con esclusione della parte erogata a titolo di fondo perduto, e gli accessori dell'eventuale credito di restituzione di Sviluppo Campania ed avranno durata pari a quella prevista per la completa realizzazione del progetto e comunque fino alla completa restituzione del finanziamento.

Per consentire a Sviluppo Campania di completare l'attività istruttoria finalizzata alla verifica dell'idoneità della garanzia presentata, si richiede di inviare a mezzo pec ogni documento utile alla determinazione della idoneità della garanzia prestata nel più breve termine possibile al fine di consentire l'avvio dell'iter di valutazione dell'idoneità della garanzia prestata.

Il beneficiario pertanto, presenterà la seguente documentazione a seconda del tipo di garanzia prestata:

- **a)** in caso di una *garanzia di natura personale*, per consentire la valutazione della congruità del soggetto garante, è necessario presentare:
	- 1. Lettera di fideiussione personale secondo apposito modello (**Allegato 15**);
	- 2. Dichiarazione di regolarità fiscale secondo apposito modello (**Allegato 16**)
	- 3. Dichiarazione dei redditi;
	- 4. Visura catastale delle proprietà immobiliari;
	- 5. Estratto ruolo Equitalia;
- **b)** in caso di una *garanzia di natura reale (Ipoteca)*, per consentire l'attivazione delle verifiche per le perizie di stima necessarie sull'immobile prestato a garanzia, è necessario presentare:

- 1. Dichiarazione per informazioni su immobile per garanzia ipotecaria secondo apposito modello (**Allegato 17**);
- 2. Atto di provenienza;
- 3. Visura catastale della proprietà immobiliare;
- 4. Planimetria catastale;
- 5. *eventuale* Perizia di stima precedente o già effettuata;
- **c)** in caso di una *garanzia di natura reale (Pegno)*, per consentire l'attivazione delle verifiche per la valutazione della congruità del valore dei beni oggetto della garanzia, è necessario presentare:
	- 1. Dichiarazione per informazioni sull'oggetto del pegno che può riguardare: *beni mobili, crediti, titoli di credito, strumenti finanziari, denaro, polizze assicurative, conti correnti bancari, altri diritti aventi per oggetto beni mobili, diritti immateriali (ad es. marchi, brevetti),* con una breve descrizione dell'oggetto della garanzia secondo apposito modello (**Allegato 18**);
	- 2. Documentazione che attesti il valore dell'oggetto della garanzia in pegno che si vuole prestare (ad es. fatture di acquisto, documentazione attestante il credito o i titoli di credito o polizze assicurative, ecc.);
	- 3. *eventuale* Perizia di stima precedente o già effettuata;

Sviluppo Campania attiverà apposita istruttoria diretta a verificare l'idoneità della garanzia presentata con espresso atto autorizzativo che verrà inviata a mezzo PEC.

## **8. VARIAZIONI DEGLI INVESTIMENTI**

Solo in caso di effettiva ed oggettiva necessità, il beneficiario, prima della presentazione delle Richieste SAP, può procedere a richiedere a mezzo PEC, un'unica variazione, adeguatamente giustificata, che comporti una modifica sostanziale al programma di spesa ammesso. Le variazioni proposte possono essere realizzate solo a seguito di autorizzazione da parte di Sviluppo Campania.

Le variazioni proposte potranno essere realizzate dopo l'inoltro della richiesta e prima dell'approvazione della stessa. La realizzazione della variante non comporta alcun impegno da parte di Sviluppo Campania spa e le spese eventualmente sostenute restano, nel caso di mancata approvazione di variante, a carico del beneficiario.

La richiesta di variante deve essere debitamente giustificata dal beneficiario e comunicate con apposita *Richiesta preventiva di variazione* (**Allegato 10**) ed essere autorizzate preventivamente da Sviluppo Campania. Tali casistiche possono causare, in caso di approvazione della variazione, una modifica del provvedimento di ammissione.

La richiesta di variazione, comprensiva di una relazione tecnica che evidenzi e motivi gli scostamenti previsti rispetto al piano degli investimenti approvato, deve essere sottoscritta e firmata digitalmente dal Legale Rappresentante del soggetto beneficiario. La richiesta deve essere corredata dal prospetto delle spese, riformulato sulla base della richiesta di modifica, e deve essere inviata, a mezzo PEC, dal soggetto beneficiario.

Non sono ammesse in alcun modo variazioni che comportino:

- ➢ una riduzione della spesa ammissibile inferiore a 30.000 Euro, di cui all'art. 6 dell'Avviso;
- $\triangleright$  una modifica del punteggio inferiore alla soglia di ammissibilità, di cui all'art. 12.1 dell'Avviso;
- ➢ una modifica del punteggio attribuito in sede di verifica di ammissibilità tale da collocare il beneficiario oltre l'ultimo soggetto ammesso;
- $\triangleright$  un aumento delle agevolazioni concesse;
- ➢ una modifica delle condizioni di ammissibilità previste dall'Avviso che incida sugli obiettivi dell'intervento.

Eventuali variazioni relative alla sede operativa oggetto dell'intervento ed alla compagine sociale devono essere tempestivamente comunicate, a mezzo PEC dal beneficiario, e autorizzate da Sviluppo Campania. In ogni caso, le variazioni devono rispettare i requisiti di cui all'art. 5 dell'Avviso.

## *Il mancato rispetto delle seguenti condizioni comporta la revoca delle agevolazioni.*

## **9. RENDICONTAZIONE FINALE DELLE SPESE**

La rendicontazione delle spese a valere sulle agevolazioni concesse per la realizzazione del Programma di spesa complessivo ammesso dovrà essere presentata utilizzando gli appositi schemi approvati.

Il beneficiario è tenuto ad inviare, mediante PEC, entro il termine massimo di **45 giorni** successivi alla autorizzazione di disimpegno delle somme relative al II SAP o SAP Unico, inviata da Sviluppo Campania alla Banca, a Sviluppo Campania la rendicontazione relative all'intero programma di spesa ammesso previste secondo le modalità e la modulistica di seguito riportata.

La spesa deve essere giustificata da fatture quietanzate o da documenti contabili di valore probatorio equivalente, esclusivamente intestate al Beneficiario e comprovanti l'effettivo pagamento da parte del Beneficiario stesso nel periodo compreso tra la data di presentazione della domanda ed il termine di completamento dell'investimento.

Le spese rendicontate devono corrispondere ai pagamenti effettivamente sostenuti dal beneficiario, risultanti dai libri contabili, senza possibilità di annullamento, trasferimento e/o recupero.

*La rendicontazione del 100% delle spese presentate* deve essere corredata dei seguenti documenti firmati digitalmente dal rappresentante legale del soggetto beneficiario, in forma singola e/o associata:

a) *Dichiarazione Rendicontazione delle spese* e certificazione degli obblighi previsti dall'avviso (**Allegato 12**);

- b) *Relazione finale sulla realizzazione del programma di investimenti* riportante il raggiungimento degli obiettivi prefissati **(Allegato 14)**;
- c) Copia delle citate *fatture e/o documenti* attestanti la spesa effettivamente sostenuta in caso di *fattura elettronica* sarà necessario inviare il documento sia in formato xml che in copia in formato pdf (derivante da una trasformazione dal formato xml a pdf non modificabile);
- d) *Dichiarazione di quietanza liberatoria* rilasciata su carta intestata, ai sensi del DPR 445/2000, dal fornitore di beni e/o servizi, relativa alle fatture emesse, dalla quale risulti che non vi sono storni per abbuoni o note di credito per i beni oggetto dell'intervento **(Allegato 6)**;
- e) Copia dei *bonifici bancari*;
- f) Copia dell'*estratto conto bancario* con evidenza dei relativi pagamenti;
- g) Copia dei *libri e registri contabili e fiscali obbligatori*, timbrati e firmati, da cui si evinca la registrazione delle fatture e dei relativi pagamenti (nel caso di registrazioni su libri contabili e fiscali non definitivi è necessario presentare un'autocertificazione sottoscritta dal legale rappresentante attestante la regolarità degli stessi secondo la normativa in vigore);
- h) *Prospetto riepilogativo delle spese sostenute* articolato nelle voci del programma di spesa ammesso Elenco delle fatture e dei pagamenti effettuati (File excel – **Allegato 13**);

L'elenco delle fatture dovrà essere presentato sulla base del file excel (**allegato 13**) che riepiloga le varie tipologie di spesa previste dal programma di spesa ammesso, il cui piano è allegato al contratto di agevolazione.

Il file è composto da due fogli denominati rispettivamente 1. **Elenco Fatture** e 2. **Elenco dei Pagamenti**. In particolare:

**1.ELENCO FATTURE** Il foglio elenco fatture rappresenta l'elenco di tutte le fatture o altro documento fiscale ordinato per voci di spesa prevista e all'interno di ogni singola voce di spesa per data fattura.

Per ogni voce di spesa si procederà a sviluppare l'elenco delle fatture che saranno numerate progressivamente in base alla data di emissione del documento. Nel foglio 1 del file andranno riportati i dati di ogni fattura (*fornitore, nr, data, importo, nr protocollo IVA, etc*.) e l'imponibile ammesso della fattura stessa (colonna denominata *Importo Ammesso Fattura*).

Nella colonna *Descrizione dettagliata fornitura* andranno illustrate le caratteristiche della fornitura qualora la fattura non contenga elementi descrittivi. In tal caso andrà allegato l'ordine di acquisto e/o preventivo.

Le colonne contrassegnate dal riquadro dovranno indicare i dati già presenti nella *Tabella riepilogativa degli importi Ammessi inseriti nell'allegato A) del contratto di finanziamento*.

Nella colonna *Note descrittive variazioni* si indicheranno le variazioni rispetto all'allegato A del contratto di finanziamento.

**2.ELENCO PAGAMENTI** Il foglio elenco pagamenti sarà sviluppato seguendo lo stesso ordine e numerazione dell'elenco fatture. Tale elenco conterrà i riferimenti delle fatture con indicazione delle modalità di pagamento, data e importo, estremi di annotazione dei pagamenti sui libri e registri contabili e fiscali obbligatori.

Nel caso in cui il pagamento faccia parte di un flusso, allegare il dettaglio flusso.

Nel caso in cui il pagamento di una singola fattura sia stato effettuato in più tranche, dovranno essere inserite tante righe quante sono le tranche di pagamento, indicando nella colonna denominata *pagamento dell'Ammesso*, l'imponibile ammesso del singolo pagamento.

*Per tutte le restanti e ulteriori specifiche nell'ambito della rendicontazione, e di realizzazione del programma di spesa, è necessario fare riferimento a quanto previsto e disciplinato dall'Avviso e dal contratto di agevolazione firmato.*

## **10. MODALITA' DI PRESENTAZIONE DELLA DOCUMENTAZIONE**

*(Richiesta Erogazione Anticipazione/ Richiesta Disimpegno Somme SAP/Rendicontazione finale)*

La *Richiesta di erogazione Anticipazione* e le *Richieste di Disimpegno Fondi SAP*, compresi i documenti previsti in allegato, potranno essere inviate esclusivamente a mezzo PEC o a mezzo di piattaforma informatica con accesso mediante l'identità digitale (*SPID o CNS*), intestata al Soggetto Beneficiario. Comunque si procederà eventualmente a comunicare ogni eventuale variazione della suddetta modalità.

Tutti i documenti, da allegare in piattaforma, saranno editabili e dovranno essere firmati digitalmente in formato PDF ottenuti da una trasformazione di un documento testuale, senza restrizioni per le operazioni di selezione e copia di parti e pertanto non sarà ammissibile la documentazione firmata e successivamente inviata tramite la scansione di immagini.

Il legale rappresentante dell'impresa richiedente è tenuto a sottoscrivere con firma digitale ogni documento indicato nella presente guida e/o previsto nella modalità telematica.

La firma digitale dovrà essere apposta utilizzando dispositivi conformi alle regole tecniche previste in materia di generazione, apposizione e verifica delle firme elettroniche avanzate, qualificate e digitali.

La *documentazione relativa alla rendicontazione del 100% delle spese* presentate a valere sul contributo concesso per la realizzazione del Programma di Spesa Complessivo ammesso dovrà essere inviata, secondo quanto disposto dal contratto di Agevolazione sottoscritto utilizzando le modalità e la modulistica di seguito riportata esclusivamente a mezzo PEC al seguente indirizzo: [fondoregionalecrescita@legalmail.it](mailto:fondoregionalecrescita@legalmail.it) o a mezzo di piattaforma informatica con accesso mediante l'identità digitale (*SPID o CNS*), intestata al Soggetto Beneficiario.

# **11. RICHIESTA DI INFORMAZIONI E CHIARIMENTI**

Si rende noto che eventuali richieste di informazioni e/o chiarimenti dovranno essere inviate via mail all'indirizzo: [fondoregionalecrescita@sviluppocampania.it](mailto:fondoregionalecrescita@sviluppocampania.it)

## **ALLEGATI:**

- **Allegato 1** Richiesta di erogazione 100% in Anticipazione;
- **Allegato 2** Dichiarazione di Impregno a prestare Garanzie;
- **Allegato 3** Dichiarazione di Tracciabilità dei Flussi Finanziari;
- **Allegato 4** Richiesta Disimpegno Fondi I SAP o SALDO
- **Allegato 5** Dichiarazione del fornitore attestante il requisito "*nuovo di fabbrica*";
- **Allegato 6** Dichiarazione liberatoria del fornitore;
- **Allegato 7 -** Dichiarazione del fornitore su coordinate bancarie;
- **Allegato 8 -** Dichiarazione annullamento fatture elettroniche;
- **Allegato 9 -** Dichiarazione attestante la conformità dei beni materiali e immateriali all'Allegato A e B della L.232/2016;
- **Allegato 10 -** Richiesta di Variazione del Programma di Investimento;
- **Allegato 11 -** Richiesta di Proroga dei termini**;**
- **Allegato 12** Dichiarazione Rendicontazione Finale;
- **Allegato 13 -** Prospetto riepilogativo delle spese sostenute (Elenco Fatture/Pagamenti);
- **Allegato 14 -** Relazione finale sulla realizzazione del programma di investimenti;
- **Allegato 15** Lettera di Fideiussione personale;
- **Allegato 16** Dichiarazione di regolarità fiscale;
- **Allegato 17** Dichiarazione per informazioni su immobile per garanzia ipotecaria;
- **Allegato 18** Dichiarazione per informazioni su oggetto per garanzia ipotecaria;

# **RICHIESTA DI EROGAZIONE DEL FINANZIAMENTO IN ANTICIPAZIONE** "**DICHIARAZIONE SOSTITUTIVA DI ATTO NOTORIO AI SENSI DEGLI ARTT. 46 E 47 D.P.R. N. 445/2000**

Il/La sottoscritto/a \_\_\_\_\_\_\_\_\_\_\_\_\_\_\_\_\_\_\_\_\_\_\_\_\_\_\_\_\_\_\_\_\_\_\_\_\_\_\_ in qualità di legale rappresentante della Ditta Individuale/Società o in qualità di Titolare dell'attività libero professionale \_\_\_\_\_\_\_\_\_\_\_\_\_\_\_\_\_\_\_\_\_\_\_\_\_\_\_\_\_\_\_\_\_\_\_\_ (di seguito anche *Beneficiaria*) Protocollo/ID n. \_\_\_\_\_\_\_\_\_\_\_\_\_\_\_\_\_\_\_\_\_\_\_\_\_, ammessa alle agevolazioni, in data \_\_\_\_\_\_\_\_\_\_\_\_, previste dall'Avviso pubblico "*Misura di sostegno alle MPI Campane attraverso il Fondo Regionale per la Crescita della Regione Campania*" a valere sull'Azione 3.1.1 – "Aiuti per gli investimenti in macchinari, impianti e beni intangibili e accompagnamento dei processi di riorganizzazione e ristrutturazione aziendale" dell'Asse III del POR Campania FESR 2014-2020 - pubblicato sul BURC n. 118 del 27/12/2021 le cui direttive di attuazione sono state approvate con Decreto Dirigenziale n. 311 del 14.07.2021.

#### **CHIEDE**

ai sensi degli art. 46 e 47 del Testo Unico del 28/12/2000 n. 445, e consapevole delle sanzioni penali previste dall'art. 76 dello stesso nel caso di dichiarazioni non veritiere, sotto la propria responsabilità, l'erogazione del finanziamento agevolato a titolo di anticipazione pari al 100% del finanziamento ammesso per un importo pari a €\_\_\_\_\_\_\_\_\_\_\_\_\_\_\_\_\_\_\_\_\_\_\_\_\_\_, sul *c/c bancario vincolato* n. \_\_\_\_\_\_\_\_\_\_\_\_\_\_\_\_\_\_\_\_\_\_ intestato a \_\_\_\_\_\_\_\_\_\_\_\_\_\_\_\_\_\_\_\_\_\_\_\_\_\_\_\_\_\_\_\_\_\_\_\_ ed intrattenuto presso la banca\_\_\_\_\_\_\_\_\_\_\_\_\_\_\_\_\_\_\_\_\_\_\_\_\_\_\_\_\_\_\_\_\_\_\_\_\_\_\_\_\_\_ filiale/agenzia di \_\_\_\_\_\_\_\_\_\_\_\_\_\_\_\_\_\_\_\_\_\_\_\_ via\_\_\_\_\_\_\_\_\_\_\_\_\_\_\_\_\_\_\_\_\_\_\_\_\_\_\_\_\_\_\_\_\_\_ n°\_\_\_\_\_\_ CAP\_\_\_\_\_\_\_\_\_ Comune \_\_\_\_\_\_\_\_\_\_\_\_\_\_\_\_\_\_\_\_\_ Provincia\_\_\_\_\_, pec \_\_\_\_\_\_\_\_\_\_\_\_\_\_\_\_\_\_\_\_\_, responsabile riferimento filiale \_\_\_\_\_\_\_\_\_\_\_\_\_\_\_\_\_\_\_\_\_\_\_ Tel. \_\_\_\_\_\_\_\_\_\_\_\_, IBAN |\_I\_|\_T\_|\_\_|\_\_|\_\_|\_\_|\_\_|\_\_|\_\_|\_\_|\_\_|\_\_|\_\_|\_\_|\_\_|\_\_|\_\_|\_\_|\_\_|\_\_|\_\_|\_\_|\_\_|\_\_|\_\_|\_\_|\_\_|

## A tal fine dichiara che

- 1. di rispettare gli obblighi previsti nell'Avviso e nel contratto di agevolazione;
- 2. di impegnarsi a realizzare l'investimento, corrispondente alla somma richiesta, in conformità alla scheda di concessione approvata da rendicontare nei Stati di Avanzamento Progetto;
- 3. che non sono intervenute variazioni rispetto alle dichiarazioni rese al momento della presentazione della domanda di accesso alle agevolazioni;

Trasmette in uno alla presente:

- Dichiarazione di tracciabilità e Attestazione bancaria riportante le coordinate bancarie e l'intestazione del rapporto di c/c su cui verranno accreditate le agevolazioni concesse;
- Proposta irrevocabile di costituzione di pegno regolare di credito in favore di Sviluppo Campania, del saldo attivo che, all'esito dell'erogazione, esisterà su detto conto corrente, pari all'importo delle agevolazioni ammesse come da Decreto di ammissione;
- Copia del Mandato irrevocabile di pagamento dei fornitori in favore della Banca presso la quale è stato aperto il conto corrente;
- Dichiarazione di impegno a prestare le garanzie reali o personali, nei modi e nelle forme previste dalla normativa vigente, a tutela della restituzione della quota di finanziamento a tasso agevolato ottenuta.

Data\_\_\_\_\_\_\_\_\_\_\_\_\_\_\_\_\_ Timbro e Firma del Legale Rappresentante

\_\_\_\_\_\_\_\_\_\_\_\_\_\_\_\_\_\_\_\_\_\_\_\_\_\_\_\_\_\_\_\_\_\_\_\_\_\_

Spett.le **Sviluppo Campania S.p.A.** Via Terracina n.230 80100 - Napoli, (NA)

**Invio esclusivo a mezzo Pec** PEC: …………………………@legalmail.it

## **OGGETTO: DICHIARAZIONE DI IMPEGNO ALLA PRESTAZIONE DI GARANZIE – AVVISO PUBBLICO "***MISURA DI SOSTEGNO ALLE MPI CAMPANE ATTRAVERSO IL FONDO REGIONALE PER LA CRESCITA CAMPANIA***" POR Campania FESR 2014-2020 -**

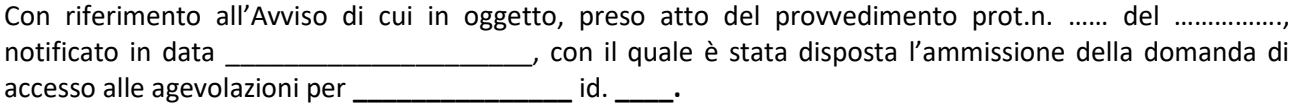

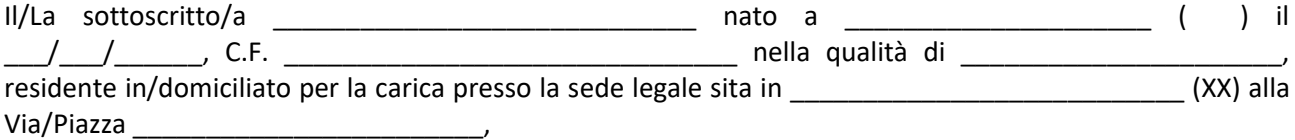

#### **consapevole che:**

- la mancata prestazione di adeguate di garanzie reali e/o personali, nei modi e nelle forme previste dalla normativa vigente, **comporterà la revoca delle agevolazioni concesse;**

- Sviluppo Campania attiverà apposita istruttoria diretta a verificare l'idoneità delle garanzie prestate;

## **così come previsto dall'Avviso e disciplinato nel contratto di agevolazione sottoscritto,**

si impegna alla prestazione delle seguenti garanzie di natura reale e/o personale per la complessiva misura di € \_\_\_\_\_\_\_\_\_\_\_\_\_\_\_\_\_\_\_\_\_\_\_\_, corrispondente alla quota di finanziamento ottenuta, maggiorata degli oneri accessori così come indicato nell'art. 16 dell'Avviso.

\_\_\_\_\_\_\_\_\_\_\_\_\_\_\_\_\_\_\_\_\_\_\_\_\_\_\_\_\_\_\_\_\_\_\_\_\_\_\_\_\_\_\_\_\_\_\_\_\_\_\_\_\_\_\_\_\_\_\_\_\_\_\_\_\_\_\_\_\_\_\_\_\_\_\_\_\_\_\_\_\_\_\_\_\_\_\_

\_\_\_\_\_\_\_\_\_\_\_\_\_\_\_\_\_\_\_\_\_\_\_\_\_\_\_\_\_\_\_\_\_\_\_\_\_\_\_\_\_\_\_\_\_\_\_\_\_\_\_\_\_\_\_\_\_\_\_\_\_\_\_\_\_\_\_\_\_\_\_\_\_\_\_\_\_\_\_\_\_\_\_\_\_\_\_

\_\_\_\_\_\_\_\_\_\_\_\_\_\_\_\_\_\_\_\_\_\_\_\_\_\_\_\_\_\_\_\_\_\_\_\_\_\_\_\_\_\_\_\_\_\_\_\_\_\_\_\_\_\_\_\_\_\_\_\_\_\_\_\_\_\_\_\_\_\_\_\_\_\_\_\_\_\_\_\_\_\_\_\_\_\_\_

*(indicare il tipo di garanzia che si intende prestare).*

Il sottoscritto prende atto che, resa la presente dichiarazione, la documentazione attestante l'avvenuta prestazione delle garanzie nella misura suindicata, dovrà essere improrogabilmente trasmessa, unitamente alla richiesta di disimpegno delle somme già erogate, entro 6 mesi dalla stipula del contratto.

In fede

\_\_\_\_\_\_\_\_\_\_\_\_\_\_\_\_\_\_

## **DICHIARAZIONE DI TRACCIABILITA' DICHIARAZIONE SOSTITUTIVA DI ATTO NOTORIO AI SENSI DEGLI ARTT. 46 E 47 D.P.R. N. 445/2000**

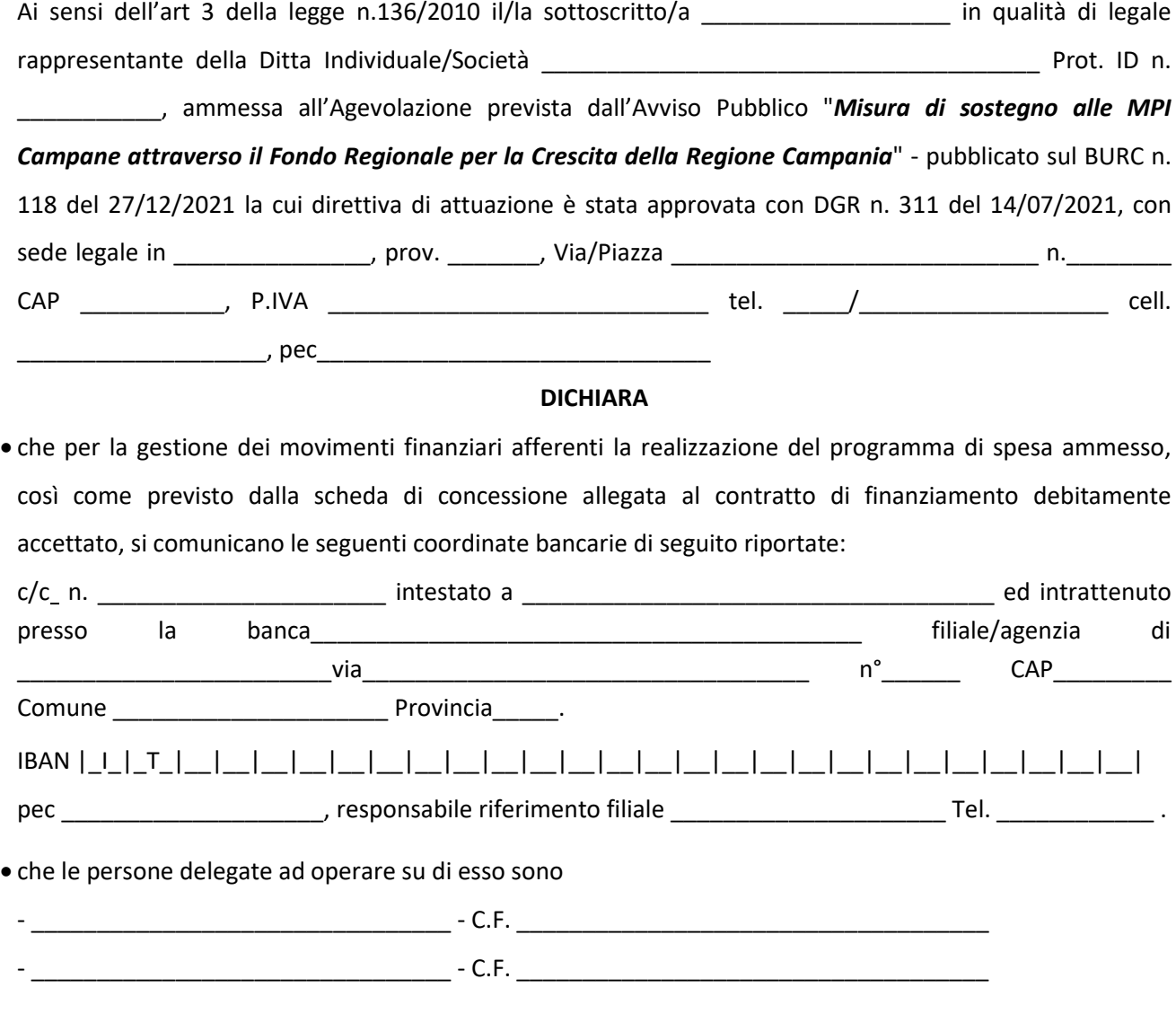

- di assumere tutti gli obblighi di tracciabilità dei flussi finanziari di cui all'art. 3 della legge 13/08/10 n. 136 e successive modifiche ed integrazioni;
- di impegnarsi a comunicare ogni modifica relativa ai dati trasmessi;
- che il c/c riportato verrà utilizzato per l'intera realizzazione del programma di spesa ammesso sia per effettuare i pagamenti che per ricevere la relativa agevolazione.

Luogo e Data \_\_\_\_\_\_\_\_\_\_\_ Firma digitale del Legale Rappresentante

\_\_\_\_\_\_\_\_\_\_\_\_\_\_\_\_\_\_\_\_\_\_\_\_\_\_\_\_\_\_\_\_\_\_\_\_\_\_\_\_

## **RICHIESTA DI DISIMPEGNO FONDI**

#### ………………. (*indicare se* **I SAP** o **SAP a SALDO**) *DICHIARAZIONE SOSTITUTIVA DI ATTO NOTORIO AI SENSI DEGLI ARTT. 46 E 47 D.P.R. N. 445/2000*

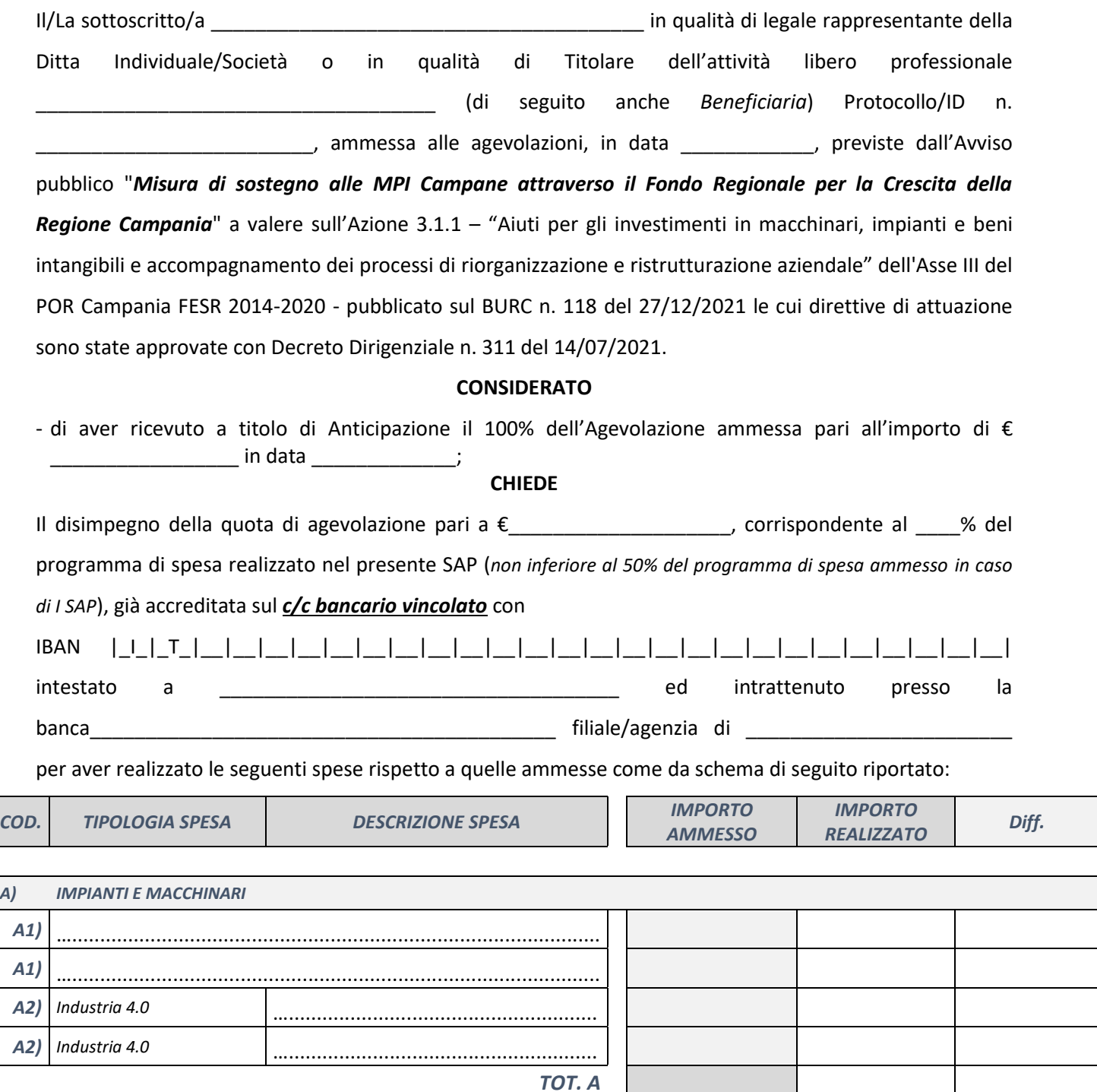

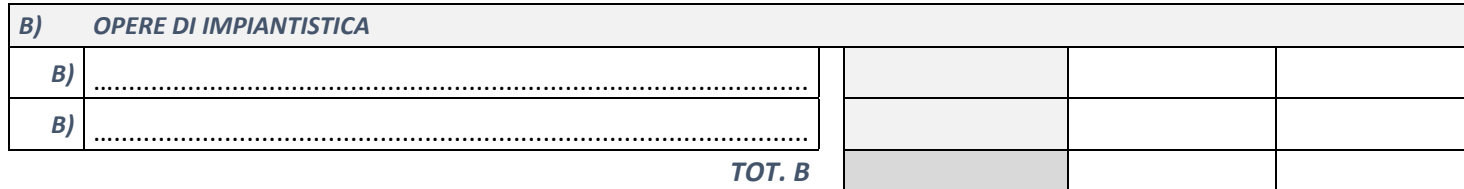

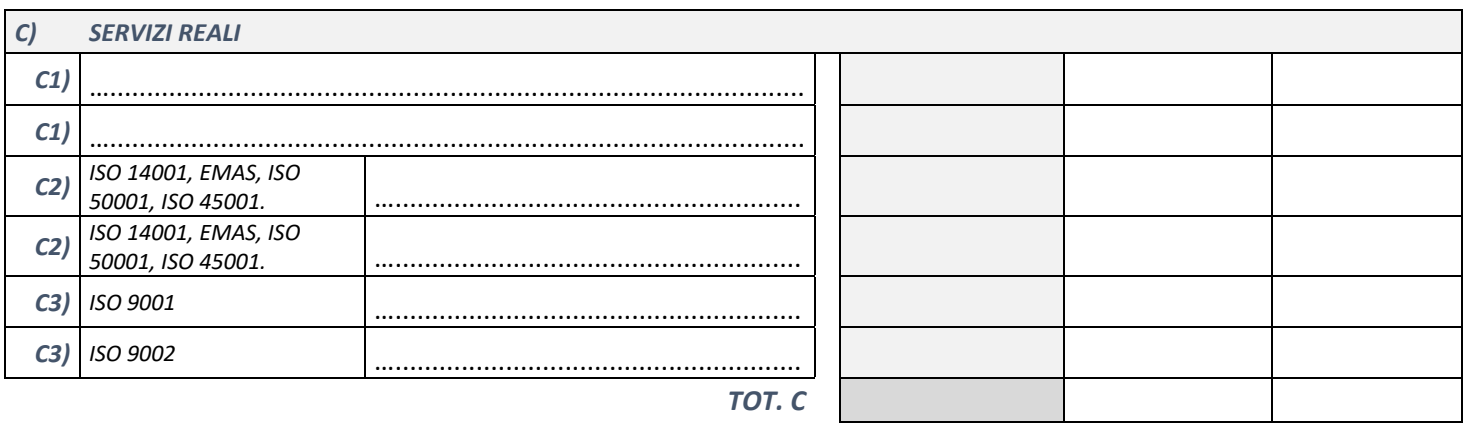

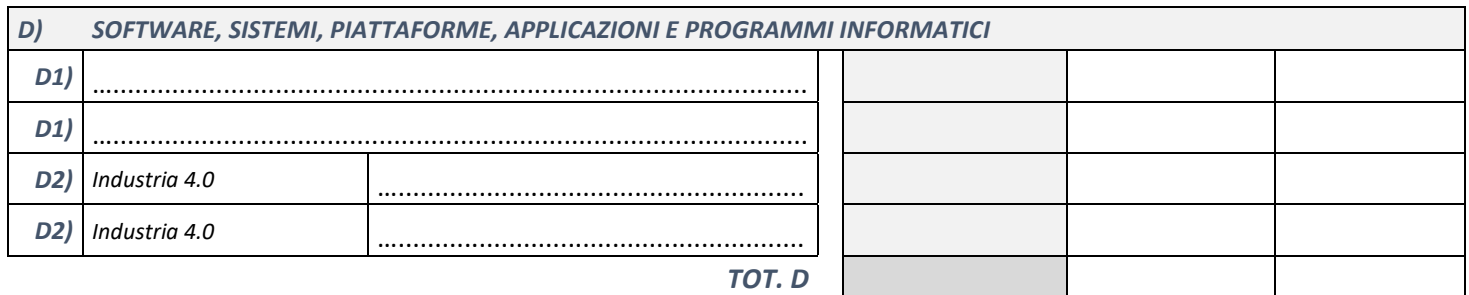

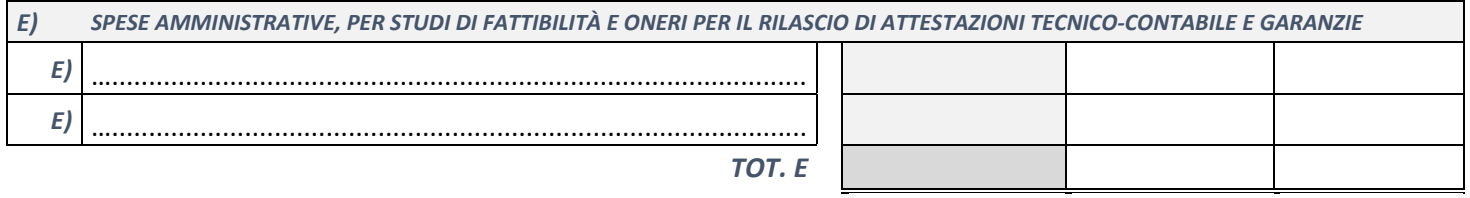

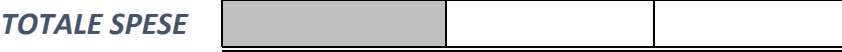

## **DICHIARA**

ai sensi degli art. 46 e 47 del Testo Unico del 28/12/2000 n. 445, e consapevole delle sanzioni penali previste dall'art. 76 dello stesso nel caso di dichiarazioni non veritiere, sotto la propria responsabilità:

- 1. di rispettare gli obblighi previsti nell'Avviso e nel contratto di agevolazione;
- 2. che non sono intervenute variazioni rispetto alle dichiarazioni rese al momento della presentazione della domanda di accesso alle agevolazioni;
- 3. di essere in possesso di tutte le licenze, permessi, autorizzazioni, abilitazioni per l'espletamento degli adempimenti previsti per il regolare svolgimento dell'attività;
- 4. che tutti i beni oggetto del presente SAP saranno presenti e installati presso la sede unità oggetto del programma di spesa;
- 5. l'estraneità rispetto ai soggetti terzi fornitori dei beni oggetto del presente SAP e di rispettare gli obblighi previsti dall'art. 8 dell'Avviso in merito alla assenza di relazioni con i fornitori stessi;
- 6. che le spese presenti nel suddetto SAP non siano state oggetto di altre agevolazioni pubbliche;
- 7. di non aver effettuato licenziamenti di personale nel periodo di realizzazione dell'investimento;

Trasmette in uno alla presente:

- Documentazione di spesa (fatture) non quietanzate relativa ai beni oggetto del presente SAP, in conformità all'art. 15 dell'Avviso;
- Dichiarazione del fornitore attestante il requisito "nuovo di fabbrica" per i beni oggetto del programma di investimento;
- Estratto conto che attesti la presenza sul conto corrente vincolato di una disponibilità finanziaria corrispondente all'importo dell'IVA relativa ai beni oggetto del presente SAP;
- Elenco dei fornitori, riportante gli estremi della fornitura e le coordinate bancarie del fornitore (IBAN);
- Dichiarazione del fornitore con indicazione delle proprie coordinate bancarie (*è possibile riportare le stesse anche all'interno della singola fattura).*
- Dichiarazione che i beni materiali e immateriali ammessi nel presente SAP indicati come rientranti tra quelli previsti all'Allegato A e Allegato B della L.232/2016 sono presenti e conformi alla caratteristica di Industria 4.0
- Titolo di disponibilità dell'immobile dove viene realizzato l'investimento, rilevabile da un idoneo titolo di proprietà, diritto reale di godimento, locazione o comodato, risultante da un atto o contratto costitutivo di tali diritti in data certa di fronte a terzi previamente registrato (*anche in caso di unità oggetto dell'intervento non costituita in sede di presentazione della domanda*).
- Garanzie reali e/o personali di cui all'articolo 16, nei modi e nelle forme previste dalla normativa vigente, a tutela della restituzione della quota di finanziamento ottenuta

Data **Data Example 2018 Data Example 2018 Example 2018 Example 2019 Example 2019 Example 2019 Example 2019 Example 2019 Example 2019 COND EXAMPLE 2019 COND EXAMPLE 2019 COND COND COND CO** 

 $\overline{\phantom{a}}$  , and the set of the set of the set of the set of the set of the set of the set of the set of the set of the set of the set of the set of the set of the set of the set of the set of the set of the set of the s

## **DICHIARAZIONE DEL FORNITORE "BENI NUOVI DI FABBRICA" (Art. 47 D.P.R. 445 del 28.12.2000)**

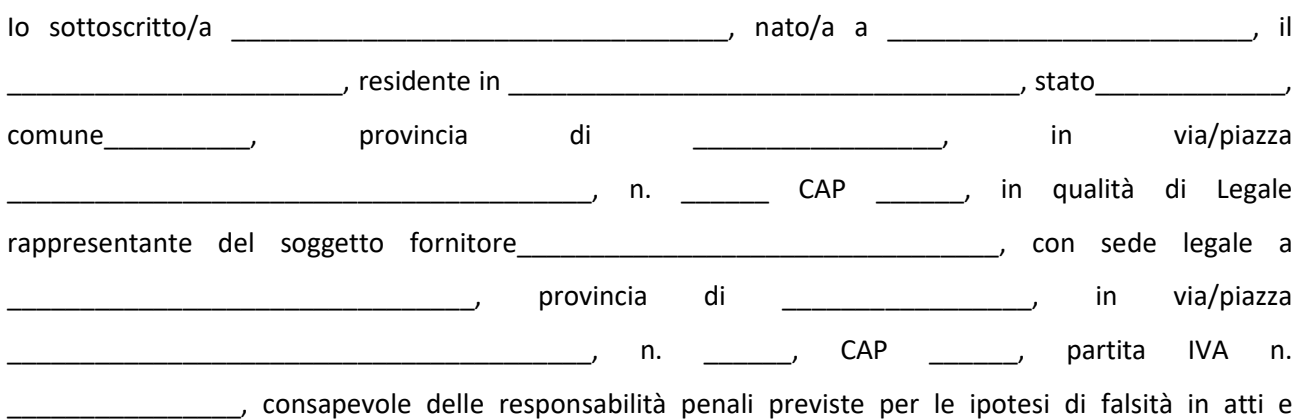

dichiarazioni mendaci così come stabilito nell'art. 76 del DPR n. 445 del 28/12/2000

#### **DICHIARO CHE SULLE SOTTOSEGNATE FATTURE**

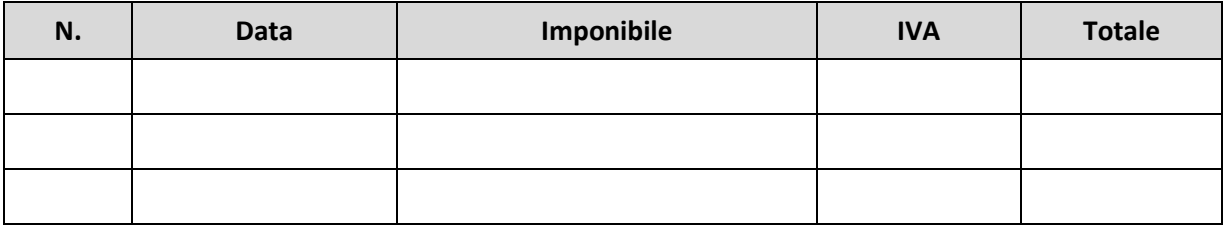

a carico della ditta/società \_\_\_\_\_\_\_\_\_\_\_\_\_\_\_\_\_\_\_\_\_\_\_\_\_con sede in \_\_\_\_\_\_\_\_\_\_\_\_\_\_\_\_\_\_\_\_ acquirente, non grava alcun vincolo e/o riserva di proprietà e/o patti di riservato dominio con privilegio (e che i beni sono stati forniti *nuovi di fabbrica* - *solo in caso di forniture di beni materiali)*.

Si dichiara infine che a fronte delle suddette fatture non è mai stato riconosciuto, né sarà riconosciuto alcuno sconto e che il prezzo è stato pattuito alle normali condizioni di mercato.

\_\_\_\_\_\_\_\_\_\_\_\_\_\_\_\_\_\_\_\_\_\_ \_\_\_\_\_\_\_\_\_\_\_\_\_\_\_\_\_\_\_\_\_\_\_\_\_\_\_\_\_\_\_\_

Data Firma Legale Rappresentante Società fornitrice

**Si allega copia di un documento di riconoscimento valido.** 

# **DICHIARAZIONE DI QUIETANZA LIBERATORIA DEL FORNITORE**

## **(Art. 47 D.P.R. 445 del 28.12.2000)**

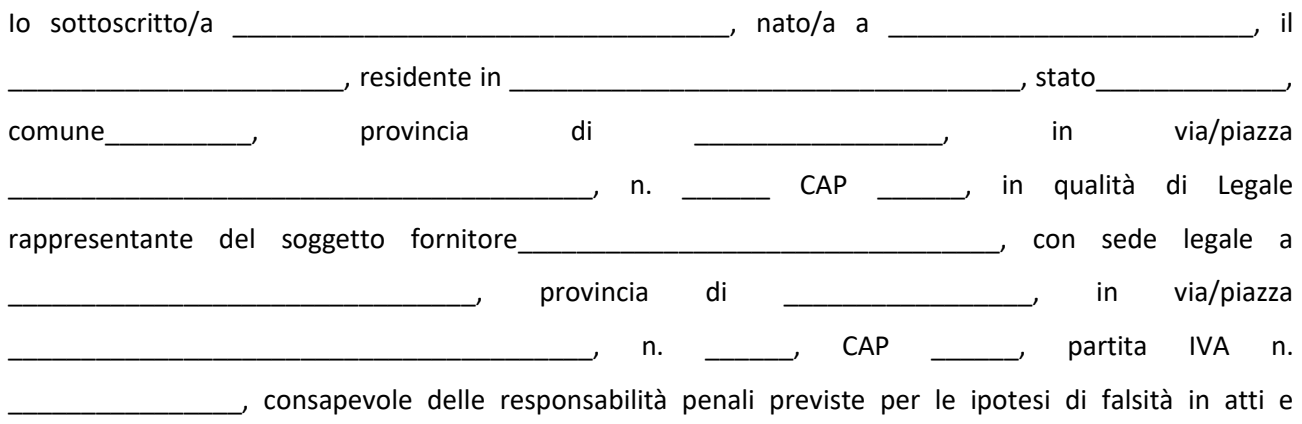

dichiarazioni mendaci così come stabilito nell'art. 76 del DPR n. 445 del 28/12/2000

#### **DICHIARO**

*a) che nei confronti del soggetto beneficiario \_\_\_\_\_\_\_\_\_\_\_\_\_\_\_\_\_\_\_\_\_\_\_\_\_\_\_\_\_\_\_\_\_\_\_, partita IVA \_\_\_\_\_\_\_\_\_\_\_\_\_\_\_\_, è stata emessa la fattura di cui alla seguente tabella:* 

![](_page_23_Picture_168.jpeg)

- *b)* che la fornitura dei beni/servizi è stata effettuata alle normali condizioni di mercato e che trattasi di Beni nuovi di fabbrica;
- *c)* che non esistono accordi che prevedano successive variazioni di prezzo in qualunque forma concesse;
- *d)* che la stessa è stata regolarmente e completamente pagate nelle modalità e per gli importi di seguito esposti e che pertanto nessun debito sussiste neppure sotto forma cambiaria:

![](_page_23_Picture_169.jpeg)

*e)* che a fronte della/e stessa/e non è mai stato riconosciuto né sarà riconosciuto alcun bonifico a qualsiasi titolo e non sono in atto note di accredito o qualsiasi altra forma di sconto o abbuono; *f)* che non abbiamo nulla a pretendere in relazione ai servizi erogati.

\_\_\_\_\_\_\_\_\_\_\_\_\_\_\_\_\_\_\_\_\_\_ \_\_\_\_\_\_\_\_\_\_\_\_\_\_\_\_\_\_\_\_\_\_\_\_\_\_\_\_\_\_\_\_

Data **Firma Legale Rappresentante** Società fornitrice

**Si allega copia di un documento di riconoscimento valido.** 

# **DICHIARAZIONE DEL FORNITORE SULLE COORDINATE BANCARIE (Art. 47 D.P.R. 445 del 28.12.2000)**

![](_page_24_Picture_104.jpeg)

#### **DICHIARO CHE LE PROPRIE COORDINATE BANCARIE**

## **SU CUI EFFETTUARE IL PAGAMENTO DELLE FATTURE EMESSE SONO LE SEGUENTI**

![](_page_24_Picture_105.jpeg)

Data **Firma Legale Rappresentante** Società fornitrice

\_\_\_\_\_\_\_\_\_\_\_\_\_\_\_\_\_\_\_\_\_\_ \_\_\_\_\_\_\_\_\_\_\_\_\_\_\_\_\_\_\_\_\_\_\_\_\_\_\_\_\_\_\_\_

**Si allega copia di un documento di riconoscimento valido.** 

## **DICHIARAZIONE ANNULLAMENTO FATTURE ELETTRONICHE**

#### **DICHIARAZIONE SOSTITUTIVA DI ATTO NOTORIO**

**AI SENSI DEGLI ARTT. 46 E 47 D.P.R. N. 445/2000**

![](_page_25_Picture_134.jpeg)

con riferimento all'obbligo di apporre, su ogni documento giustificativo di spesa, un timbro recante la dicitura "………………………………………………………………………………………………………………………………………………………."

• che data l'origine elettronica delle fatture indicate nella tabella sottostante non è in condizione di apporre la suddetta dicitura sugli originali, in quanto dal medesimo non detenute;

![](_page_25_Picture_135.jpeg)

- che le quote parte delle fatture rendicontate nella dichiarazione di spesa n. \_\_\_\_\_\_\_\_\_ del non sono state utilizzate per ottenere altri finanziamenti pubblici;
- che si impegna a non utilizzare le medesime quote parte delle stesse fatture per ottenere altri finanziamenti pubblici.

Luogo e Data \_\_\_\_\_\_\_\_\_\_\_ Firma digitale del Legale Rappresentante

\_\_\_\_\_\_\_\_\_\_\_\_\_\_\_\_\_\_\_\_\_\_\_\_\_\_\_\_\_\_\_\_\_\_\_\_\_\_\_\_

# **DICHIARAZIONE ATTESTANTE LA CONFORMITÀ DEI BENI MATERIALI E IMMATERIALI ALL'ALLEGATO A E ALL'ALLEGATO B DELLA L.232/2016 DICHIARAZIONE SOSTITUTIVA DI ATTO NOTORIO**

**AI SENSI DEGLI ARTT. 46 E 47 D.P.R. N. 445/2000**

![](_page_26_Picture_199.jpeg)

#### **PRESO ATTO**

- di essere stata ammessa all'Agevolazione prevista dall'Avviso Pubblico "*Misura di sostegno alle MPI Campane attraverso il Fondo Regionale per la Crescita della Regione Campania*" - pubblicato sul BURC n. 118 del 27/12/2021 la cui direttiva di attuazione è stata approvata con DGR n. 311 del 14/07/2021;
- di aver sottoscritto in data electro apposito contratto di Agevolazione e di aver ottenuto in data \_\_\_\_\_\_\_\_ in anticipazione il 100% dell'agevolazione ammessa di importo complessivo pari a Euro  $($  (100);

#### **DICHIARA CHE**

i suddetti beni acquistati e inseriti nelle fatture presentate nel I SAP o SAP a SALDO sono conformi alle caratteristiche dell'allegato A e dell'allegato B della L.232/2016 **e nello specifico trattasi di Beni funzionali alla trasformazione tecnologica e digitale delle imprese secondo il modello "Industria 4.0" o Beni immateriali (software, sistemi e system integration, piattaforme e applicazioni) connessi a investimenti in beni materiali "Industria 4.0"**

![](_page_26_Picture_200.jpeg)

 $\overline{\phantom{a}}$  , and the contract of the contract of the contract of the contract of the contract of the contract of the contract of the contract of the contract of the contract of the contract of the contract of the contrac

Luogo e Data \_\_\_\_\_\_\_\_\_\_\_ Firma digitale del Legale Rappresentante

#### **RICHIESTA DI VARIAZIONE DEL PROGRAMMA DI INVESTIMENTO DICHIARAZIONE SOSTITUTIVA DI ATTO NOTORIO AI SENSI DEGLI ARTT. 46 E 47 D.P.R. N. 445/2000**

Il/La sottoscritto/a \_\_\_\_\_\_\_\_\_\_\_\_\_\_\_\_\_\_\_\_\_\_\_\_\_\_\_\_\_\_\_\_\_\_\_\_\_\_\_ in qualità di legale rappresentante della Ditta Individuale/Società o in qualità di Titolare dell'attività libero professionale \_\_\_\_\_\_\_\_\_\_\_\_\_\_\_\_\_\_\_\_\_\_\_\_\_\_\_\_\_\_\_\_\_\_\_\_ (di seguito anche *Beneficiaria*) Protocollo/ID n. Latter and the sammessa alle agevolazioni, in data Latter Latter and previste dall'Avviso pubblico "*Misura di sostegno alle MPI Campane attraverso il Fondo Regionale per la Crescita della Regione Campania*" a valere sull'Azione 3.1.1 – "Aiuti per gli investimenti in macchinari, impianti e beni intangibili e accompagnamento dei processi di riorganizzazione e ristrutturazione aziendale" dell'Asse III del POR Campania FESR 2014-2020 - pubblicato sul BURC n. 118 del 27/12/2021 le cui direttive di attuazione sono state approvate con Decreto Dirigenziale n. 311 del 14/07/2021.

## **PRESO ATTO**

di essere stata ammessa alle agevolazioni previste dall'Avviso \_\_\_\_\_\_\_\_\_\_\_\_\_\_\_\_\_\_\_\_\_\_\_\_\_\_\_\_\_\_\_\_\_\_;

di aver sottoscritto apposito contratto di Agevolazione in data \_\_\_\_\_\_\_\_ in base al quale Sviluppo Campania Spa si è impegnata, secondo le condizioni ivi previste, a concedere una agevolazione di importo complessivo pari a Euro \_\_\_\_\_\_\_\_\_\_\_\_\_\_\_ (\_\_\_\_\_\_\_\_\_\_\_\_\_\_\_\_/00);

#### **CHIEDE**

di rimodulare il programma di spesa approvato come da allegato al contratto di agevolazione, riportando di seguito le spese che si intendono modificare:

## TABELLA PROGRAMMA DI SPESA *(indicare solo i beni da variare)*

![](_page_27_Picture_177.jpeg)

## TABELLA SPESE VARIATE (*indicare solo i beni variati)*

![](_page_28_Picture_103.jpeg)

Allega alla presente:

- 1. Relazione tecnica esplicativa contenente le motivazioni tecnico/funzionali che hanno determinato la necessità della variazione dell'investimento nel rispetto degli obbiettivi e dei vincoli previsti dall'Avviso;
- 2. Ulteriore documentazione utile;

Data\_\_\_\_\_\_\_\_\_\_\_\_\_\_\_\_\_ Firma digitale del Legale Rappresentante

\_\_\_\_\_\_\_\_\_\_\_\_\_\_\_\_\_\_\_\_\_\_\_\_\_\_\_\_\_\_\_\_\_\_\_\_\_\_

# **RICHIESTA DI PROROGA DEI TERMINI DICHIARAZIONE SOSTITUTIVA DI ATTO NOTORIO AI SENSI DEGLI ARTT. 46 E 47 D.P.R. N. 445/2000**

Il/La sottoscritto/a \_\_\_\_\_\_\_\_\_\_\_\_\_\_\_\_\_\_\_\_\_\_\_\_\_\_\_\_\_\_\_\_\_\_\_\_\_\_\_ in qualità di legale rappresentante della Ditta Individuale/Società o in qualità di Titolare dell'attività libero professionale \_\_\_\_\_\_\_\_\_\_\_\_\_\_\_\_\_\_\_\_\_\_\_\_\_\_\_\_\_\_\_\_\_\_\_\_ (di seguito anche *Beneficiaria*) Protocollo/ID n. \_\_\_\_\_\_\_\_\_\_\_\_\_\_\_\_\_\_\_\_\_\_\_\_\_, ammessa alle agevolazioni, in data \_\_\_\_\_\_\_\_\_\_\_\_, previste dall'Avviso pubblico "*Misura di sostegno alle MPI Campane attraverso il Fondo Regionale per la Crescita della* 

*Regione Campania*" a valere sull'Azione 3.1.1 – "Aiuti per gli investimenti in macchinari, impianti e beni intangibili e accompagnamento dei processi di riorganizzazione e ristrutturazione aziendale" dell'Asse III del POR Campania FESR 2014-2020 - pubblicato sul BURC n. 118 del 27/12/2021 le cui direttive di attuazione sono state approvate con Decreto Dirigenziale n. 311 del 14/07/2021.

#### **CHIEDE**

di poter usufruire di una proroga dei termini, così come prevista dall'avviso, rispetto alla realizzazione del programma di spesa ammesso (*entro 12 mesi dalla data di erogazione dell'agevolazione*), come da scheda di concessione allegata al contratto di Agevolazione debitamente accettato, di:

• …………………….. (*max 6 mesi*) a valere sul termine finale di realizzazione del programma di spesa a partire dalla data di erogazione dell'Agevolazione avvenuta in data …………………….

per la seguente motivazione:

……………………………………………………………………………………………………………………………………………………………………… ……………………………………………………………………………………………………………………………………………………………………… ……………………………………………………………………………………………………………………………………………………………………… ……………………………………………………………………………………………………………………………………………………………………… ………………………………………………………………………………………………………………………………………………………………………

## Luogo e Data \_\_\_\_\_\_\_\_\_\_\_ Firma digitale del Legale Rappresentante

 $\overline{\phantom{a}}$  , which is the set of the set of the set of the set of the set of the set of the set of the set of the set of the set of the set of the set of the set of the set of the set of the set of the set of the set of

**Allegato 12**

**DICHIARAZIONE RENDICONTAZIONE DELLE SPESE**

## **DICHIARAZIONE SOSTITUTIVA DI ATTO NOTORIO AI SENSI DEGLI ARTT. 46 E 47 D.P.R. N. 445/2000**

![](_page_30_Picture_238.jpeg)

**ipotesi di falsità in atti e dichiarazioni mendaci così come stabilito negli artt. 75 e 76 del DPR n. 445 del 28/12/2000**

#### **PRESO ATTO**

- di essere stata ammessa all'Agevolazione prevista dall'Avviso Pubblico "*Misura di sostegno alle MPI Campane attraverso il Fondo Regionale per la Crescita della Regione Campania*" - pubblicato sul BURC n. 118 del 27/12/2021 la cui direttiva di attuazione è stata approvata con DGR n. 311 del 14/07/2021;
- di aver sottoscritto in data elemento apposito contratto di Agevolazione in base al quale Sviluppo Campania Spa si è impegnata, secondo le condizioni ivi previste, a concedere una agevolazione di importo complessivo pari a Euro \_\_\_\_\_\_\_\_\_\_\_\_\_\_\_ (\_\_\_\_\_\_\_\_\_\_\_\_\_\_\_\_/00);
- di aver ottenuto in data \_\_\_\_\_\_\_\_\_\_\_ l'importo pari a Euro \_\_\_\_\_\_\_\_\_\_\_\_\_\_\_ (\_\_\_\_\_\_\_\_\_\_\_\_\_\_\_\_/00) a titolo di agevolazione come da richiesta di erogazione presentata in data

#### **DICHIARA**

ai sensi degli art. 46 e 47 del Testo Unico del 28/12/2000 n. 445, e consapevole delle sanzioni penali previste dall'art. 76 dello stesso nel caso di dichiarazioni non veritiere, sotto la propria responsabilità, quanto segue:

- $\checkmark$  di aver correttamente adempiuto a tutte le prescrizioni di legge nazionali e regionali in materia contributiva e fiscale;
- $\checkmark$  che sulle spese sostenute non sono stati praticati sconti, abbuoni o note di credito;
- ✓ che le spese sono state sostenute unicamente per l'acquisizione di beni inerenti alla realizzazione del programma di spesa agevolato e non si riferiscono a investimenti di mera sostituzione;
- $\checkmark$  che i beni, relativi alle suddette spese sostenute, sono presenti e installati presso l'unità produttiva e sono sostanzialmente conformi al programma approvato;
- ✓ di non avere nessuna relazione con i fornitori dei beni e servizi acquistati nel programma di spesa ammesso;
- ✓ che i beni e servizi non sono stati forniti da soci, amministratori, dipendenti dell'impresa proponente o loro prossimi congiunti nonché da società nella cui compagine e/o nel cui organo amministrativo siano presenti soci, amministratori, dipendenti dell'impresa proponente o loro prossimi congiunti;
- ✓ di applicare nei confronti dei lavoratori dipendenti le norme in materia di lavoro e dei contratti collettivi di lavoro;

- ✓ di non aver effettuato licenziamenti di personale nel periodo di realizzazione dell'investimento;
- $\checkmark$  che non sono violate specifiche norme settoriali e/o procedurali anche appartenenti all'ordinamento comunitario;
- ✓ che le spese sostenute non siano state oggetto di altre agevolazioni di qualsiasi natura previste da altre norme statali, regionali o comunitarie o comunque concesse da enti o istituzioni pubbliche;
- ✓ di mantenere la sede operativa oggetto dell'intervento nella Regione Campania per 3 anni dalla data di sottoscrizione del Contratto di agevolazione e comunque fino alla completa restituzione del finanziamento;
- ✓ di mantenere i requisiti previsti all'articolo 5 dell'Avviso fino alla completa restituzione del finanziamento;
- ✓ di comunicare preventivamente, anche ai fini di eventuali autorizzazioni da parte di Sviluppo Campania Spa, qualunque variazione della sede, dell'attività e della compagine sociale/associativa;
- ✓ di non trasferire o alienare i macchinari, gli impianti e le attrezzature, oggetto delle agevolazioni, nei 3 anni successivi alla data di completamento del programma di spesa e comunque fino alla completa restituzione del finanziamento;
- $\checkmark$  di non variare, fino alla completa restituzione del finanziamento, il codice ATECO oggetto dell'intervento;
- ✓ di svolgere l'attività oggetto delle agevolazioni fino alla completa restituzione del finanziamento;
- $\checkmark$  di adempiere alle disposizioni dell'art. 17 della L.68/98 e s.m.i. o attestazione di non assoggettabilità ai sensi della L. 247 del 24.12.2007;
- ✓ di assolvere agli obblighi in materia di informazione e pubblicità degli interventi del POR FESR presenti nel Contratto di agevolazione;
- ✓ che non sussistano e/o siano attivate a carico del beneficiario procedure di scioglimento volontario o di liquidazione volontaria nonché in caso di fallimento, concordato preventivo, amministrazione controllata o altre procedure concorsuali di natura fraudolenta, nei 5 anni successivi alla data di erogazione del contributo;
- ✓ di dare tempestiva comunicazione a Sviluppo Campania Spa dell'eventuale richiesta di ammissione a procedure concorsuali o della proposizione di istanze di fallimento o di azioni giudiziarie da parte di terzi;
- ✓ di conservare per tutto il periodo di realizzazione del progetto e sino al termine di 3 anni dalla data di erogazione del contributo, in fascicolo separato, tutta la documentazione relativa al progetto e al finanziamento dello stesso in copia originale o conforme all'originale;
- ✓ di trasmettere i dati di monitoraggio finanziario, procedurale e fisico secondo quanto definito da Sviluppo Campania Spa;
- $\checkmark$  di rendersi disponibile fino alla completa restituzione del finanziamento a qualsivoglia richiesta di controlli, di informazioni, di dati, documenti, attestazioni o dichiarazioni da parte di Sviluppo Campania, Regione Campania, Stato Italiano, Unione Europea;
- ✓ di comunicare a Sviluppo Campania eventuali successive variazioni dell'indirizzo PEC intestato all'impresa beneficiaria;
- $\checkmark$  di effettuare tutte le comunicazioni, che dovessero intervenire, a mezzo PEC;

#### **INOLTRE DICHIARA**

- ✓ che la documentazione contabile-amministrativa, di seguito elencata, presentata a rendicontazione della spesa effettuata relativamente al programma di spesa per l'Avviso \_\_\_\_\_\_\_\_\_\_\_\_\_\_\_\_\_\_\_\_\_\_\_\_ ammesso alle agevolazioni, corrisponde a copia conforme all'originale e presente presso gli uffici della sede della scrivente, e precisamente:
	- …………………………………………………………………………………………
	- …………………………………………………………………………………………
	- …………………………………………………………………………………………
	- …………………………………………………………………………………………
	- …………………………………………………………………………………………
	- …………………………………………………………………………………………
	- …………………………………………………………………………………………
	- …………………………………………………………………………………………
	- …………………………………………………………………………………………
	- …………………………………………………………………………………………

Data \_\_\_\_\_\_\_\_\_\_\_\_\_\_\_ Firma digitale del Legale Rappresentante

 $\overline{\phantom{a}}$  , which is the set of the set of the set of the set of the set of the set of the set of the set of the set of the set of the set of the set of the set of the set of the set of the set of the set of the set of

## **Allegato 13 – Elenco Fatture**

![](_page_33_Picture_191.jpeg)

## **Allegato 13 – Elenco Pagamenti**

![](_page_34_Picture_201.jpeg)

#### **RELAZIONE FINALE SULLA REALIZZAZIONE DEL PROGRAMMA DI INVESTIMENTO**

"Fondo Regionale per la Crescita Campania – FRC" –Avviso pubblico misura di sostegno alle MPI Campane

## **IMPRESA BENEFICIARIA**

![](_page_35_Picture_116.jpeg)

## **PROGRAMMA DI INVESTIMENTO**

![](_page_35_Picture_117.jpeg)

## **a. Obiettivi del programma**

L'obiettivo finale del programma è invariato rispetto al piano presentato in sede di domanda SI NO (in caso di risposta negativa illustrare le variazioni introdotte e le motivazioni sottostanti)

L'obiettivo finale del programma è stato conseguito SI NO (in caso di risposta negativa illustrare le ragioni sottostanti)

Il programma è stato realizzato conformemente al piano di investimenti approvato SI NO

## **b. Caratteristiche del programma di investimento realizzato**

*Descrivere i beni materiali/immateriali oggetto del programma di investimento realizzato esplicitandone le loro caratteristiche e la loro funzionalità.*

*Descrivere gli obiettivi operativi conseguiti*

## **d. Quadro riassuntivo dei costi sostenuti**

![](_page_36_Picture_60.jpeg)

Luogo e data \_\_\_\_\_\_\_\_\_\_\_\_\_\_\_\_\_\_\_\_\_\_\_\_

Il Titolare/Legale rappresentante/Procuratore

\_\_\_\_\_\_\_\_\_\_\_\_\_\_\_\_\_\_\_\_\_\_\_\_\_\_\_\_\_\_\_\_\_\_\_\_\_\_\_

# **Lettera di fideiussione a garanzia dei finanziamenti concessi dal "Fondo Regionale per la Crescita Campania – FRC" –Avviso pubblico misura di sostegno alle MPI Campane – ex D.G.R. n. 311/2021 e n. 525/2021 - D.D. 460 del 02/12/2021 - BURC n. 118 del 27/12/2021 - CUP B29J21029510009**

Spett.le Sviluppo Campania S.p.A. Via Terracina, 230 80125 Napoli

![](_page_37_Picture_297.jpeg)

fideiussione, in via solidale e indivisibile, per sé, suoi eredi, successori o aventi causa in favore di Sviluppo Campania S.p.A. fino alla concorrenza di Euro

(\_\_\_\_\_\_\_\_\_\_\_\_\_\_\_\_\_\_\_\_\_\_\_\_\_\_\_\_\_\_\_\_\_\_\_\_\_\_\_\_\_\_\_\_\_\_\_\_), oltre interessi contrattuali anche di mora ed ogni altro accessorio, per il pieno e puntuale adempimento di tutte le obbligazioni assunte dall'impresa \_\_\_\_\_\_\_\_\_\_\_\_\_\_\_\_\_\_\_\_\_\_\_\_\_\_\_\_\_ (d'ora innanzi parte debitrice) con il Contratto di finanziamento di cui in

premessa e fino a completa estinzione delle stesse con espressa rinuncia al termine di liberazione di cui all'art. 1957 c.c. ed in particolare per la restituzione del capitale mutuato, per il pagamento dei relativi interessi, anche di mora e accessori, per il rimborso delle spese ed in genere per qualsiasi altro titolo anche accessorio che si riferisca al presente contratto. La fideiussione è regolata dalle seguenti condizioni:

**Art. 1** - Il fideiussore si obbliga irrevocabilmente ed incondizionatamente a pagare, con le procedure di cui al successivo punto 2, l'importo garantito con il presente atto, qualora il debitore non ponga in essere o solo ritardi l'adempimento preciso anche di uno solo degli obblighi di rimborso del capitale e di pagamento dei relativi interessi, anche di mora e oneri accessori, derivanti dal Contratto sopra citato;

**Art. 2** - Il fideiussore si impegna ad effettuare il pagamento a prima e semplice richiesta scritta a mezzo lettera raccomandata e comunque non oltre trenta giorni dalla ricezione della richiesta stessa, cui peraltro non potrà essere opposta alcuna eccezione da parte del sottoscritto, anche nell'eventualità di opposizione proposta dal debitore o da altri soggetti interessati ed anche nel caso che il debitore sia dichiarato nel frattempo fallito, ovvero sottoposto a procedure concorsuali o posto in liquidazione;

**Art. 3** - In caso di ritardo nel pagamento di quanto dovuto secondo quanto stabilito dalla presente fideiussione, il fideiussore sarà tenuto a corrispondere gli interessi moratori, sull'importo complessivamente dovuto, nella stessa misura e alle stesse condizioni previste a carico del debitore;

**Art. 4** - Il fideiussore rinuncia formalmente ed espressamente al beneficio della preventiva escussione di cui all'art. 1944 c.c. volendo ed intendendo restare obbligata in solido con il debitore, e rinunzia sin da ora ad eccepire la decorrenza dei termini di cui all'art.1957 c.c.;

**Art. 5** - Il fideiussore prende atto che l'eventuale decadenza del debitore dal beneficio del termine si intenderà automaticamente estesa al fideiussore;

**Art. 6** - Il fideiussore prende atto che per la determinazione del credito garantito faranno prova, in qualsiasi sede, contro il fideiussore, suoi eredi, successori ed aventi causa, le risultanze delle scritture contabili di Sviluppo Campania Spa la quale, peraltro, non è tenuta ad effettuare di propria iniziativa al fideiussore alcuna comunicazione in ordine ai rapporti col debitore principale;

**Art. 7** - Il fideiussore prende atto ed accetta che la fideiussione rimarrà ferma e valida fino all'estinzione dell'obbligazione e comunque previo svincolo di Sviluppo Campania S.p.A., senza bisogno di ulteriori interventi o dichiarazioni, anche nel caso di revoca o annullamento dei pagamenti eseguiti dalla parte debitrice, ovvero nel caso in cui Sviluppo Campania S.p.A. dovesse consentire, a suo insindacabile giudizio e senza obbligo di informare il fideiussore, dilazioni di pagamento nonché modifiche agli originari termini, modalità e condizioni di rimborso del finanziamento, delegazioni, espromissioni od accolli, riduzioni o restrizioni ovvero rinunce o sostituzioni delle garanzie reali o personali costituite con il presente contratto o che fossero separatamente e/o successivamente comunque prestate ed altresì nel caso di nullità o annullamento totale o parziale delle stesse;

**Art. 8** - Il fideiussore prende atto ed accetta che la fideiussione conserverà la propria efficacia nella sua interezza indipendentemente dalla novazione, proroga o modifica dei termini di cui al Contratto di finanziamento di cui in premessa, anche ai sensi e per gli effetti dell'art. 1232 c.c., nonché a seguito di novazione soggettiva, espromissione, delegazione, accollo o cessione anche parziale dei diritti nascenti dal Contratto di finanziamento, anche ai sensi e per gli effetti dell'art. 1275 c.c.

**Art. 9** - Il fideiussore rinuncia, in ogni caso, ad avvalersi, fino a che il credito di Sviluppo Campania S.p.A. non sia stato integralmente soddisfatto, al diritto di regresso, di ripetizione e di surrogazione che potesse ad essa spettare nei confronti della parte mutuataria, intendendosi in tal senso derogati gli articoli 1949, 1950 e 1952, 3° comma, c.c.;

**Art. 10** – Il fideiussore dichiara che qualsiasi comunicazione, dichiarazione e/o notifica diretta al fideiussore dovrà essere effettuata da Sviluppo Campania S.p.A. all'indirizzo indicato nel presente atto ovvero a quello successivamente comunicato con lettera raccomandata a.r.;

**Art. 11** - Per qualsiasi controversia dovesse sorgere in dipendenza sia dell'interpretazione che dell'esecuzione del presente atto di fideiussione, sarà competente esclusivamente il Foro di Napoli;

**Art. 12** - Le Parti dichiarano di essere state adeguatamente informate circa il trattamento dei dati personali che verrà attuato nelle forme e con le modalità di cui all'informativa preventivamente resa nelle forme al cui D.Lgs. 196/2003 e s.m.i.

...................., li..............

Firma del dichiarante

.....................................................................

Il fideiussore dichiara di approvare specificamente, ai sensi del secondo comma dell'art. 1341 c.c. le seguenti condizioni:

Art.2 (pagamento a prima richiesta);

Art.4 (rinuncia al beneficio di preventiva escussione-dispensa dall'agire nei termini di cui all'art. 1957 c.c.);

Art.6 (prova del credito);

Art.7 (validità della fideiussione);

Art.8 (conservazione della garanzia in caso di modifiche)

Art.9 (rinuncia al diritto di regresso, ripetizione e surroga);

Art.10 (elezione di domicilio);

Art.11 (foro competente).

...................., li..............

ATTENZIONE: firma digitale del dichiarante o in caso di firma autografa allegare fotocopia di un documento di identità in corso di validità del dichiarante

Firma del dichiarante

.....................................................................

#### **DICHIARAZIONE DI REGOLARITA' FISCALE DICHIARAZIONE SOSTITUTIVA DI ATTO NOTORIO AI SENSI DEGLI ARTT. 46 E 47 D.P.R. N. 445/2000**

Il sottoscritto …………. nato a …………. il …………. residente a …………. in via …………. codice fiscale …………., in qualità di titolare/rappresentante legale della società/associazione …………. con sede a …………. in via …………. codice fiscale …………. partita Iva ………….

pienamente consapevole delle sanzioni penali richiamate dall'art. 76 del DPR 445/2000 in caso di dichiarazioni non veritiere e conscio della decadenza dei benefici eventualmente conseguenti al provvedimento emanato sulla base di dichiarazioni mendaci, di cui all'art. 75 del DPR 445/2000 ai sensi e per gli effetti dell'art. 46 del citato DPR 445/2000, sotto la propria responsabilità

#### DICHIARA

- di non aver commesso violazioni, definitivamente accertate, rispetto agli obblighi relativi al pagamento delle imposte e tasse;

- di essere in regola con gli obblighi concernenti le dichiarazioni in materia di tasse e imposte e con i conseguenti adempimenti.

Luogo e data Firma

#### **DICHIARAZIONE SU IMMOBILE OGGETTO DI GARANZIA IPOTECARIA DICHIARAZIONE SOSTITUTIVA DI ATTO NOTORIO AI SENSI DEGLI ARTT. 46 E 47 D.P.R. N. 445/2000**

![](_page_40_Picture_182.jpeg)

#### **28/12/2000**

#### **PRESO ATTO**

- di essere stata ammessa all'Agevolazione prevista dall'Avviso Pubblico "*Misura di sostegno alle MPI Campane attraverso il Fondo Regionale per la Crescita della Regione Campania*" - pubblicato sul BURC n. 118 del 27/12/2021 la cui direttiva di attuazione è stata approvata con DGR n. 311 del 14/07/2021;
- di aver sottoscritto in data electro apposito contratto di Agevolazione in base al quale Sviluppo Campania Spa si è impegnata, secondo le condizioni ivi previste, a concedere una agevolazione di importo complessivo pari a Euro \_\_\_\_\_\_\_\_\_\_\_\_\_\_\_ (\_\_\_\_\_\_\_\_\_\_\_\_\_\_\_\_/00);
- di aver ottenuto in data \_\_\_\_\_\_\_\_\_\_\_ l'importo pari a Euro \_\_\_\_\_\_\_\_\_\_\_\_\_\_\_ (\_\_\_\_\_\_\_\_\_\_\_\_\_\_\_\_/00) a titolo di agevolazione come da richiesta di erogazione presentata in data \_\_\_\_\_\_\_\_\_;

#### **COMUNICA**

la propria disponibilità a concedere in garanzia a copertura del finanziamento ammesso il seguente immobile:

![](_page_40_Picture_183.jpeg)

Data \_\_\_\_\_\_\_\_\_\_\_\_\_\_\_ Timbro e Firma del Legale Rappresentante

\_\_\_\_\_\_\_\_\_\_\_\_\_\_\_\_\_\_\_\_\_\_\_\_\_\_\_\_\_\_\_\_\_\_\_\_\_\_

#### **DICHIARAZIONE SU OGGETTO DELLA GARANZIA DI PEGNO DICHIARAZIONE SOSTITUTIVA DI ATTO NOTORIO AI SENSI DEGLI ARTT. 46 E 47 D.P.R. N. 445/2000**

![](_page_41_Picture_203.jpeg)

- di essere stata ammessa all'Agevolazione prevista dall'Avviso Pubblico "*Misura di sostegno alle MPI Campane attraverso il Fondo Regionale per la Crescita della Regione Campania*" - pubblicato sul BURC n. 118 del 27/12/2021 la cui direttiva di attuazione è stata approvata con DGR n. 311 del 14/07/2021;
- di aver sottoscritto in data \_\_\_\_\_\_\_\_ apposito contratto di Agevolazione in base al quale Sviluppo Campania Spa si è impegnata, secondo le condizioni ivi previste, a concedere una agevolazione di importo complessivo pari a Euro \_\_\_\_\_\_\_\_\_\_\_\_\_\_\_ (\_\_\_\_\_\_\_\_\_\_\_\_\_\_\_\_/00);
- di aver ottenuto in data \_\_\_\_\_\_\_\_\_\_\_ l'importo pari a Euro \_\_\_\_\_\_\_\_\_\_\_\_\_\_\_ (\_\_\_\_\_\_\_\_\_\_\_\_\_\_\_\_/00) a titolo di agevolazione come da richiesta di erogazione presentata in data *\_\_\_\_\_\_\_\_\_*;

## **COMUNICA**

la propria disponibilità a concedere in garanzia a copertura del finanziamento ammesso sotto forma di pegno il seguente oggetto (*beni mobili, crediti, titoli di credito, strumenti finanziari, denaro, polizze assicurative, conti correnti bancari, altri diritti aventi per oggetto beni mobili, diritti immateriali (ad es. marchi, brevetti):*

![](_page_41_Picture_204.jpeg)

Data \_\_\_\_\_\_\_\_\_\_\_\_\_\_\_ Timbro e Firma del Legale Rappresentante

\_\_\_\_\_\_\_\_\_\_\_\_\_\_\_\_\_\_\_\_\_\_\_\_\_\_\_\_\_\_\_\_\_\_\_\_\_\_